## **SOLICAL MEDIA MARKETING -LINKED IN, FACEBOOK & TWITTER 1** Robert Middleton Interviews Jason Alba

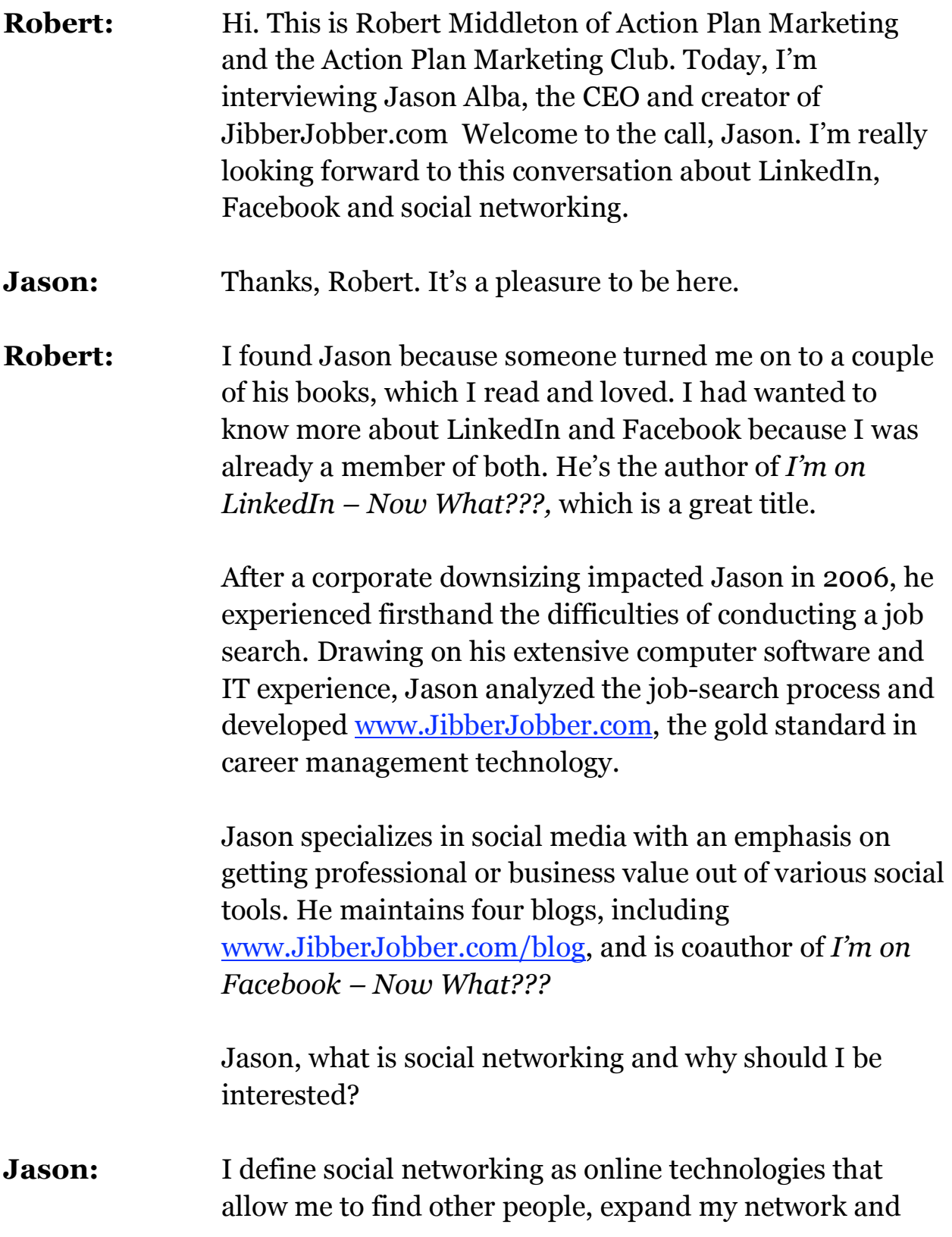

basically develop relationships with them. That is social networking as everyone defines it. The funny thing is that all networking is social, but "social networking" specifically has to do with the technologies.

Why should you be interested in it? I'll tell you why I'm interested. I'm a business owner. I want people to know about my stuff. I want to hawk my wares, but I don't want to do it in an intrusive way. I want to do it based on relationships.

There are many social environments that give me the opportunity to find prospects, interact with clients and share my brand with people, whether they know me or not. I can introduce or reinforce my brand. Networking and brand management are two of the main reasons why I participate in these social environments.

**Robert:** That's the main purpose. There are many people, and I'm one of them, who are on LinkedIn and Facebook, and perhaps other things, but are not getting a lot of great results from doing them. The problem is that they really don't understand how to use them, how much time to put into it or where to focus. It's easy to just have these pages up, but sometimes they don't do people any good.

# **Jason:** In the olden days, you would have developed a website which we called "brochureware." It was just a static thing. You don't want your social efforts to turn into brochureware. You want to have interaction and develop relationships.

# **SOLICAL MEDIA MARKETING -LINKED IN, FACEBOOK & TWITTER 3** Robert Middleton Interviews Jason Alba

- **Robert:** There are multiple tools. We've mentioned LinkedIn and Facebook, which are the big guns for business networking. We call it "social" networking, but it's more like online business networking. What are the other tools?
- **Jason:** I've developed a comprehensive, or complementary, model of tools that I use. It includes things like LinkedIn, Facebook, my blogs, Twitter, which is microblogging, newsletters, articles and article distribution and things like that. I'm a huge advocate of blogging because it allows you to develop relationships in a way that I have never heard of before.

These are a number of different places online. One of my favorites is to find an appropriate Yahoo or Google group. I'm a member of a number of Yahoo groups. It doesn't take much of my time, but I get my brand in front of a lot of people on a constant basis. These things all have their discrete audiences. There is a little bit of crossover, but they're all very complementary.

For example, I post something on my blog with a certain message and have people comment on it. I turn right around and post it on Twitter by putting the subject and the link. That automatically goes into Facebook as my status. It didn't just go out to my blog audience, but it went out to about 1,500 people who follow me on Twitter and about 1,500 people who are my friends on Facebook.

- **Robert:** The starting point was simply a blog entry.
- **Jason:** Absolutely. In that example, the beginning point was a blog entry.

# **SOLICAL MEDIA MARKETING -LINKED IN, FACEBOOK & TWITTER 4** Robert Middleton Interviews Jason Alba

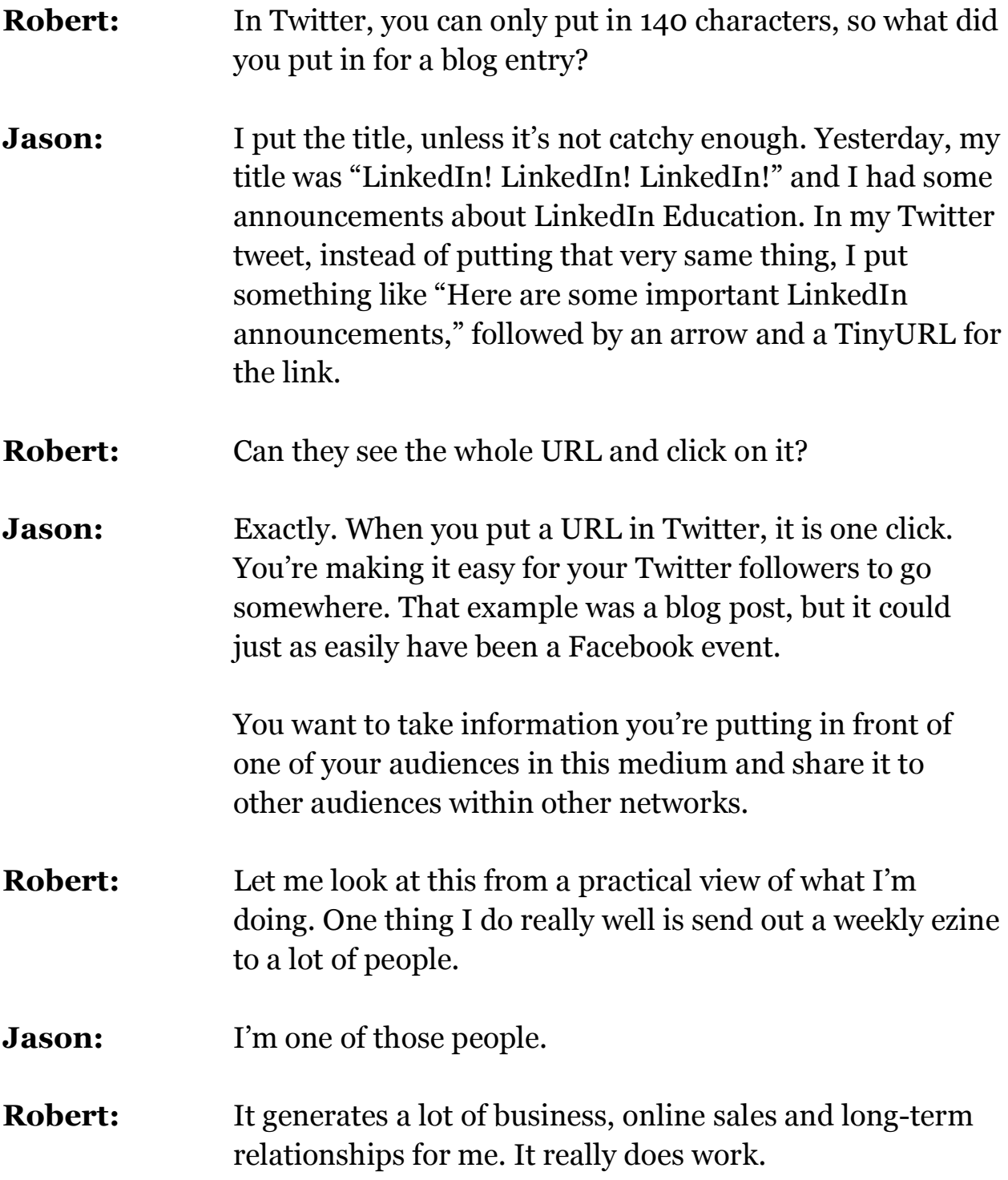

### **SOLICAL MEDIA MARKETING -LINKED IN, FACEBOOK & TWITTER 5** Robert Middleton Interviews Jason Alba

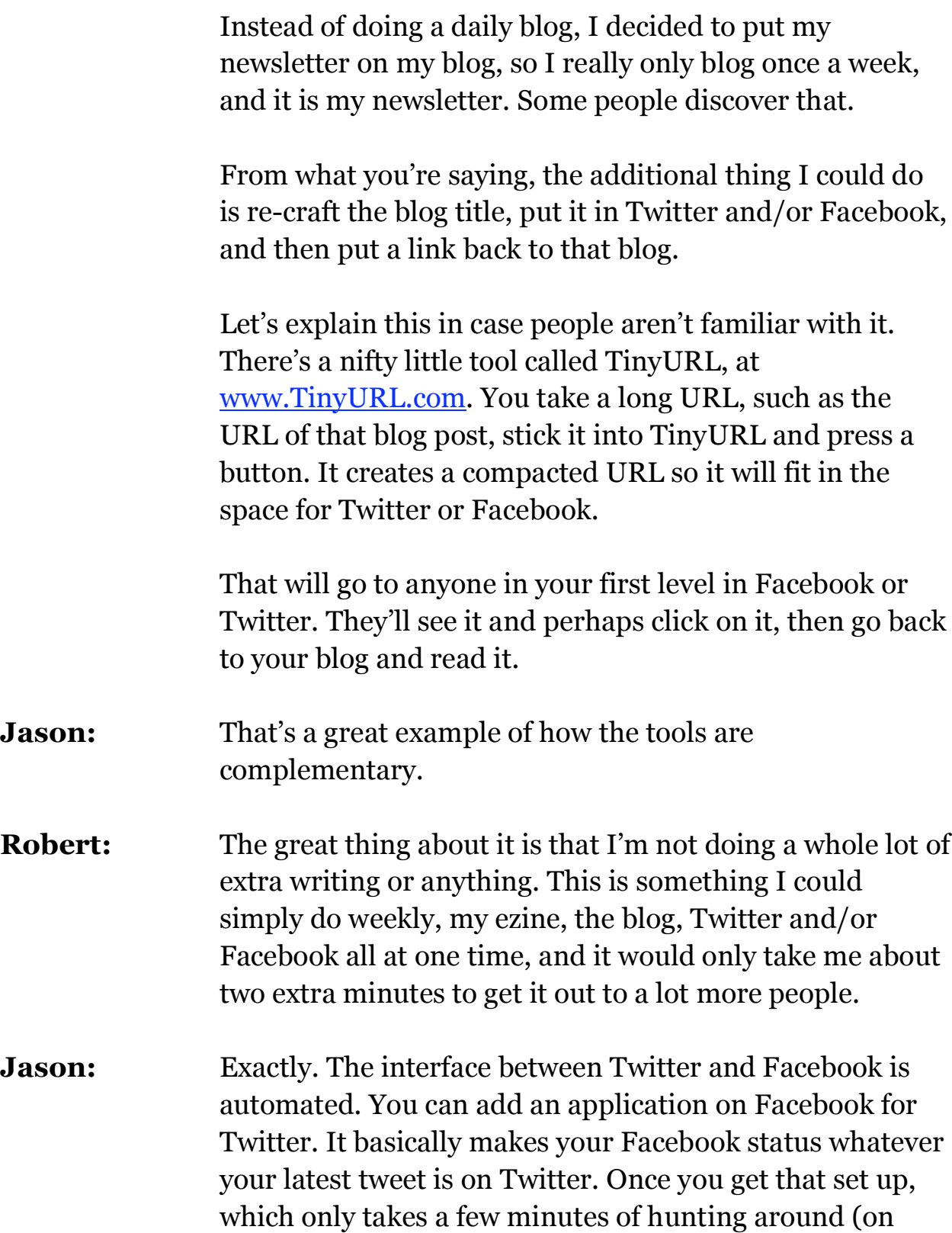

#### **SOLICAL MEDIA MARKETING -LINKED IN, FACEBOOK & TWITTER 6** Robert Middleton Interviews Jason Alba

Facebook), it takes no time to get your Twitter messages over to Facebook.

Here's the beauty of this. You have X number of people who subscribe to your newsletter. You have a smaller number of people who come to your blog, because getting it via email is so much more convenient than going once a week to your blog.

- **Robert:** There's a link from my newsletter. If people want to see it online, they just click, and there it is. Sometimes, they just like looking at it that way.
- **Jason:** Then you have whoever follows you on Twitter. I'm always surprised by who's on Twitter. For the most part, and this is one of the secrets of Twitter which I love, a lot of the people on Twitter are either bloggers or social media enthusiasts. They like to share news.

If you go out and say, "Here's my latest newsletter," and have a big announcement with the TinyURL, it's likely that some of your Twitter followers are going to share it with their audiences. You get that viral benefit, which is really cool.

The flipside of that is Facebook. A lot of the people I'm connected with on Facebook aren't anywhere else. They aren't on my newsletter, they don't follow my blog and they don't follow me on Twitter, but they love Facebook, and Facebook is their home. I get different demographics with one message, and it's a very quick process.

# **SOLICAL MEDIA MARKETING -LINKED IN, FACEBOOK & TWITTER 7** Robert Middleton Interviews Jason Alba

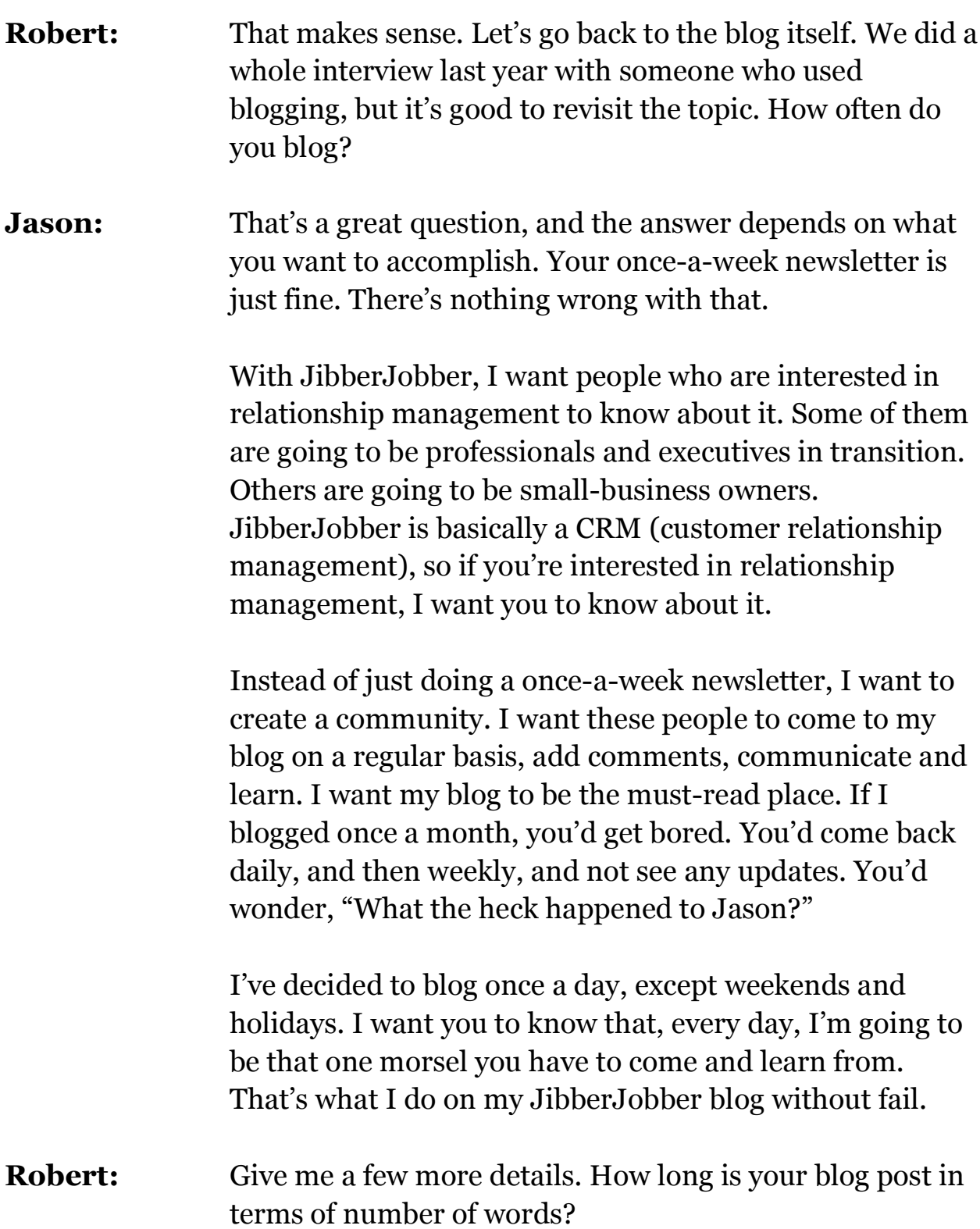

# **SOLICAL MEDIA MARKETING -LINKED IN, FACEBOOK & TWITTER 8** Robert Middleton Interviews Jason Alba

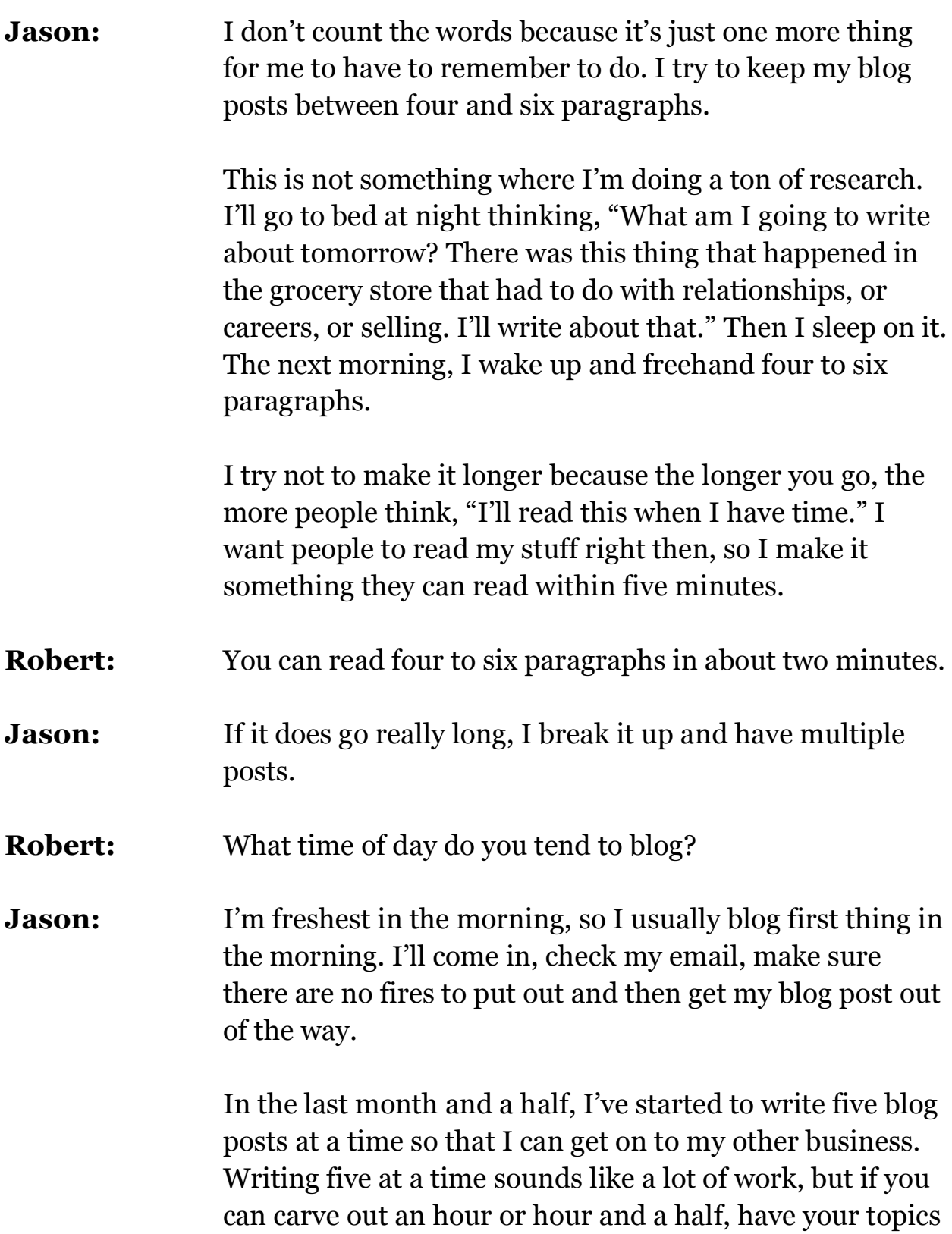

#### **SOLICAL MEDIA MARKETING -LINKED IN, FACEBOOK & TWITTER 9** Robert Middleton Interviews Jason Alba

ready and crank them out, then you're done blogging for the rest of the week.

**Robert:** Not that a blog necessarily replaces a newsletter, but a blog is a lot easier to write than a newsletter. It's more informal. It doesn't have to be thought out quite as much. Since it doesn't have to be as long, it also doesn't have to be as well-structured. It can be random ideas about something, although it shouldn't be junk.

> You also don't have to worry about formatting because it's handled for you in the blog. When I do the newsletter, I do it in a text editor and then copy and paste it. I have to format it myself, so it takes a lot longer to do that. A blog is a lot easier and faster.

**Jason:** I agree. My newsletters are a pain for that simple reason.

**Robert:** The average person listening to this call is an independent or self-employed professional such as a consultant, coach, trainer, writer, designer or financial planner. They have their own business, which is usually a home business, and work with clients. They may not be on the Internet a lot yet. They have a website, but in many cases it needs a lot of work.

> Where do they start with all of this? Is LinkedIn or Facebook a good place to start? What's important first?

**Jason:** It depends a little bit on who your audience is. My best prospect for JibberJobber is somebody who's already online. If you're online, it makes it a lot easier for me to help you understand what my product is. If you sell

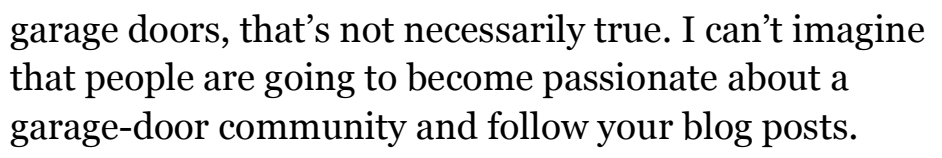

- **Robert:** All the people are definitely online to some degree because they get my newsletter. They do other networking as well. While they are all online, most aren't leveraging it to the degree they could. That's the issue.
- **Jason:** Here's what I would do. The first thing to do is also the easiest and almost a one-shot deal. Go into LinkedIn and get your profile set up. Make sure your profile is appropriate for your audience so when they find your profile and read it, they understand who you are and what your value proposition is. Make sure your summary reads well.

If you don't do anything else, simply do that. That is the most important first step, and there's no major time commitment and no long-term commitment.

- **Robert:** When you have a very *thin* profile that doesn't say a lot and people have to guess what you're about, nothing will happen.
- **Jason:** Exactly. People don't want to guess, and they're not going to go to Google to do searches on your name. Make sure your profile is fleshed out enough so when I read it, I understand your value proposition.
- **Robert:** I recommend that everyone go to www.LinkedIn.com and put in "Jason Alba." See what the expert does. He has a summary and overview. He tells you how to contact him,

#### **SOLICAL MEDIA MARKETING -LINKED IN, FACEBOOK & TWITTER 11** Robert Middleton Interviews Jason Alba

his background, how he got started, etc. You get a sense of what he's about.

You can also get more information about his current things, his past, education, recommendations and the number of connections he has. You can see that 58 people recommended him.

In just a few minutes, you get a good sense of someone. You should try to do it at least as well as Jason. It's a good start.

**Jason:** That's a lot of pressure! The biggest issue people come up against, which I think will be an issue for the people listening also, is how to develop a profile that speaks about you as a professional and also speaks about your business.

> The first answer people come up with is to create multiple profiles. This is *not* the answer. Do not create multiple profiles. Have just one profile. The key is in your summary. You get 2,000 characters where you can freehand a number of paragraphs that talk about your value proposition.

Make sure you put in as much about you as you do about what your company is. It can't be a total pitch for your company. You have to craft your summary in such a way that it speaks about you and your company or offerings.

#### **Robert:** Also, don't just look at Jason's profile, but look at a lot of different profiles. As you look around, you'll start to

### **SOLICAL MEDIA MARKETING -LINKED IN, FACEBOOK & TWITTER 12** Robert Middleton Interviews Jason Alba

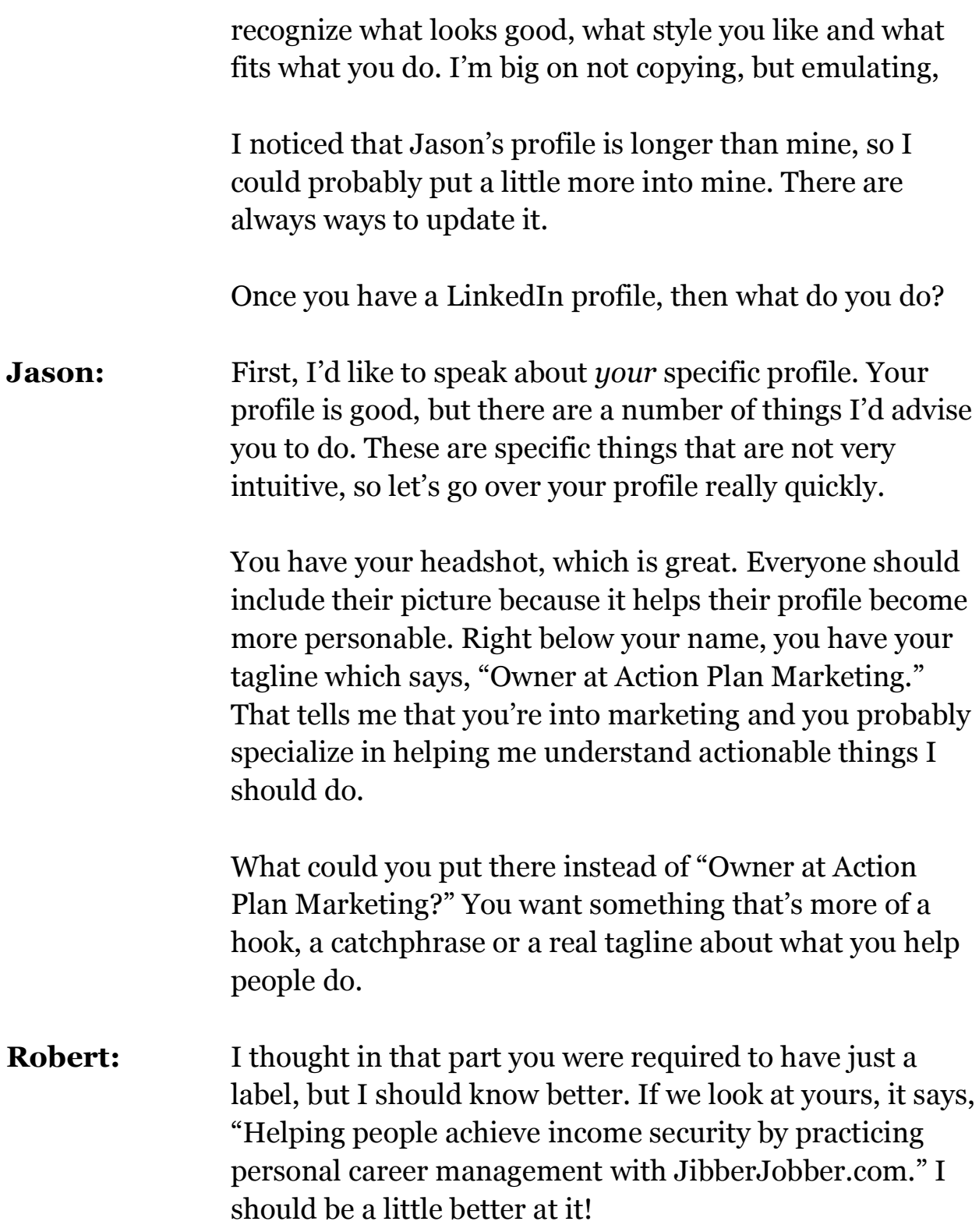

### **SOLICAL MEDIA MARKETING -LINKED IN, FACEBOOK & TWITTER 13** Robert Middleton Interviews Jason Alba

**Jason:** That's exactly why I wanted to bring this up. Even though you know the right answer, it's not very intuitive that you can go in and change it. A lot of people look at their LinkedIn profile as a dry, boring resume, but there are actually a number of places throughout the profile where you can make it a little catchier.

> For example, scroll down just a little bit where it says "Websites," you do what most people do. You have a link that says "My Company" and a link that says "My Blog." When I mouse over "My Company," I can see that it will take me to www.ActionPlan.com. When I mouse over "My Blog," I see that it will take me to www.ActionPlan.Blogs.com.

I recommend that instead of saying "My Company," you have it say something like "How to attract more clients." For your blog, it would also say something more descriptive. Make it something that creates desire for them to do something actionable, which is click on it.

Let me tell you how to do this. (By the way, if you go to Linked in an follow along this will be much clearer.)

When you go into your profile, right next to the websites, there is a little Edit link. When you click on Edit, it gives you a dropdown where you can choose My Company, My Portfolio, My Blog, My RSS, etc. The very bottom option says "Other." If you click on that, you can freehand the actionable statement in, instead of choosing a default from the dropdown.

# **SOLICAL MEDIA MARKETING -LINKED IN, FACEBOOK & TWITTER 14** Robert Middleton Interviews Jason Alba

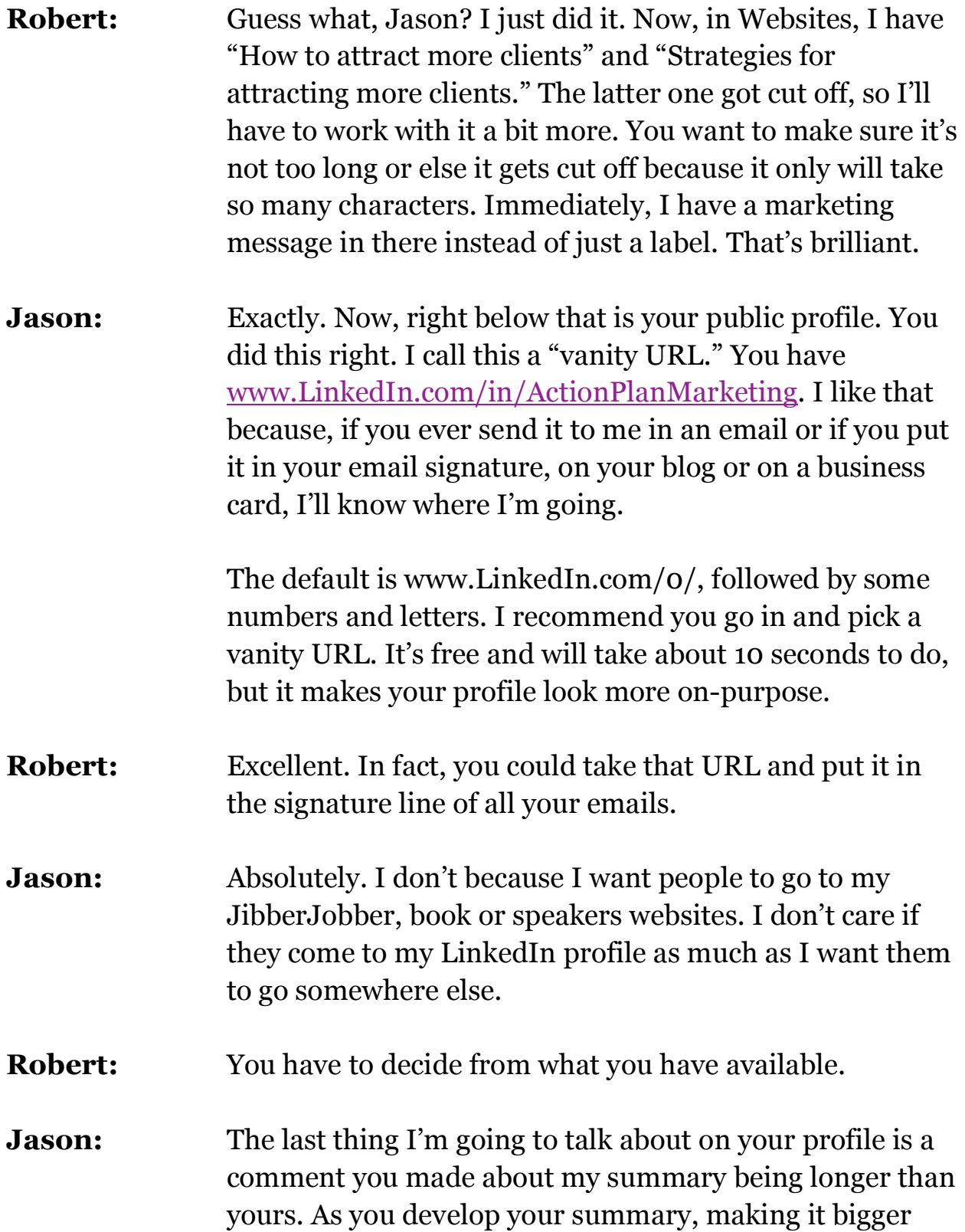

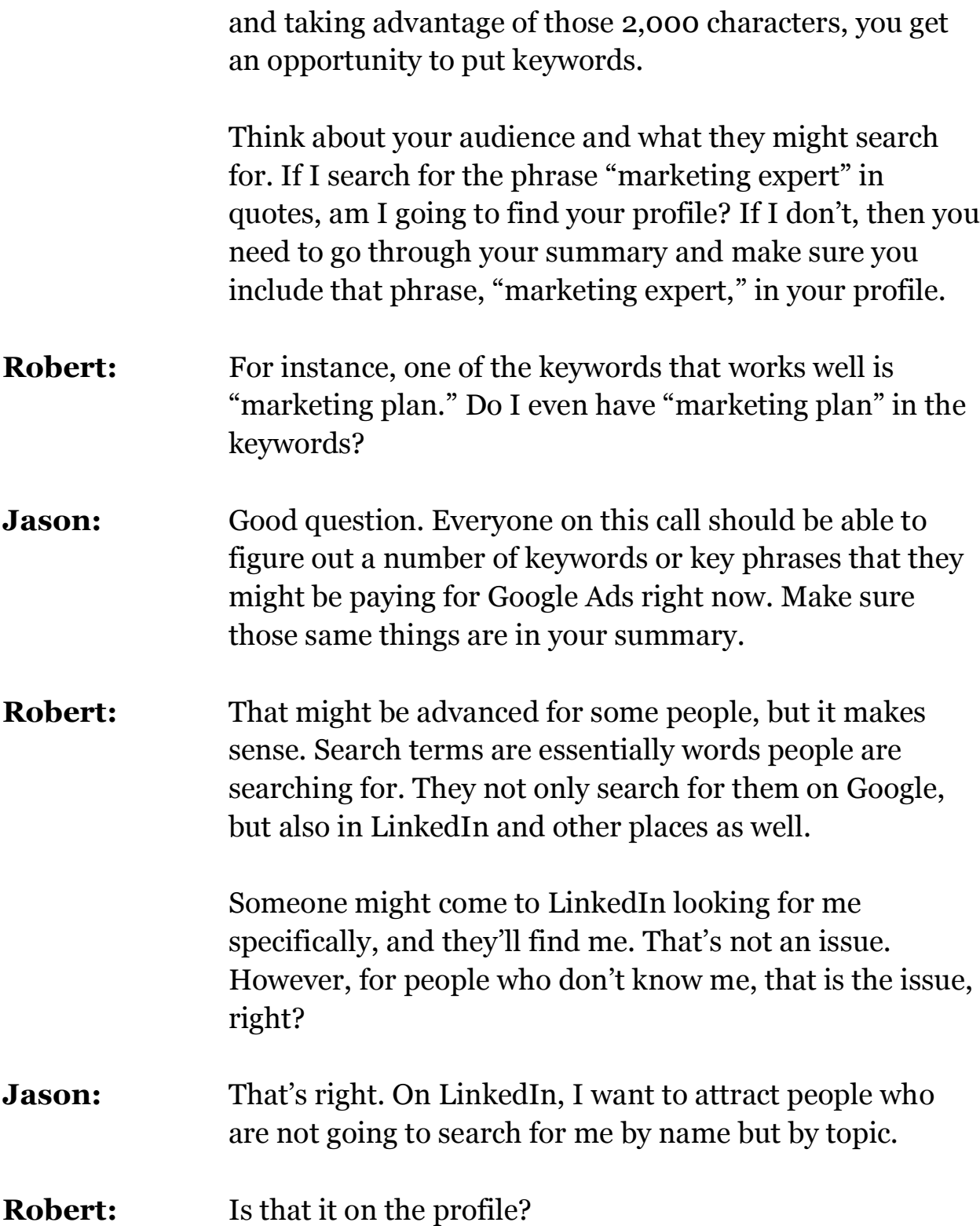

# **SOLICAL MEDIA MARKETING -LINKED IN, FACEBOOK & TWITTER 16** Robert Middleton Interviews Jason Alba

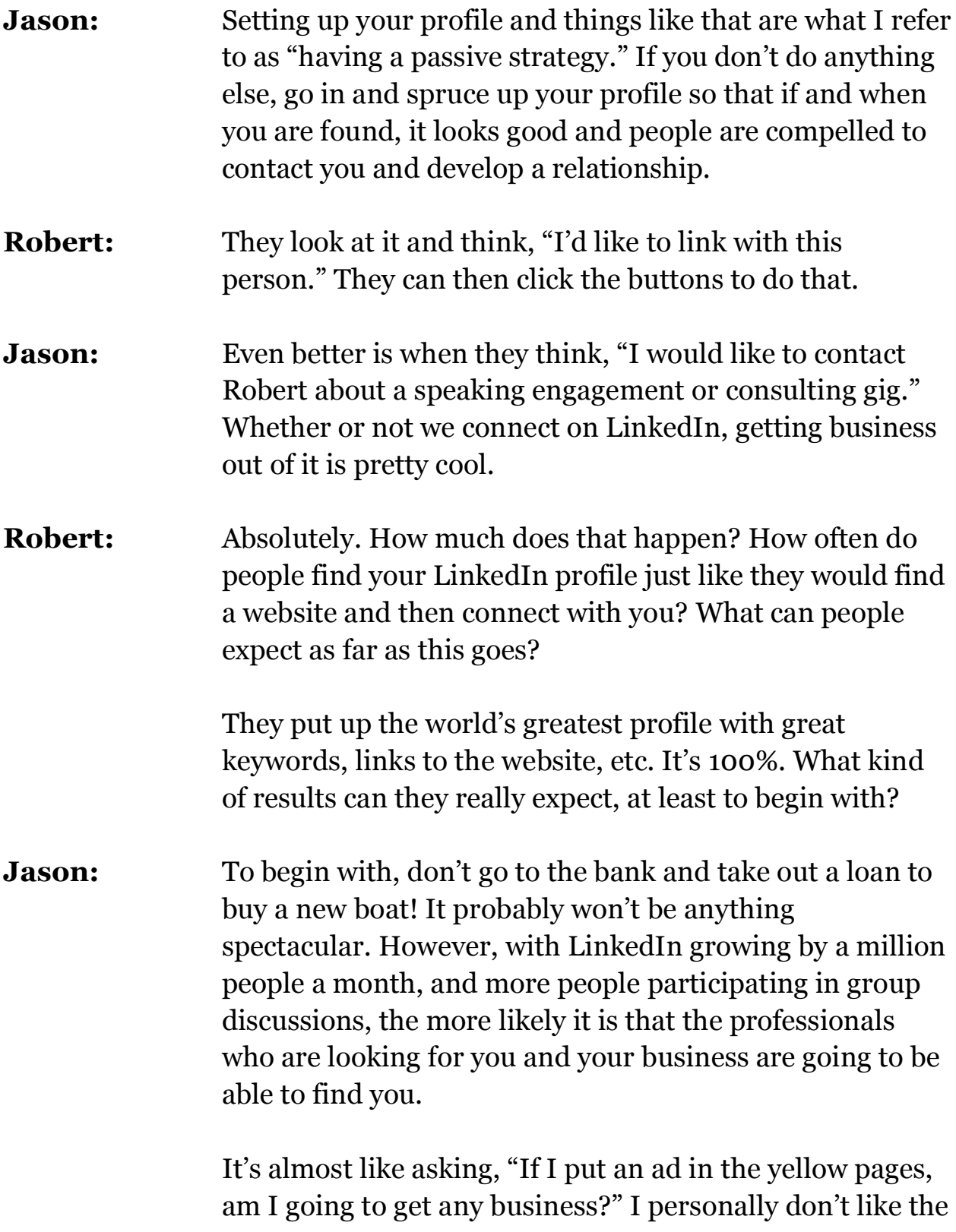

yellow pages, but I'll use the analogy. If people are looking in the yellow pages for service providers like you and you're not in there, they're not going to find you at all.

If nothing else, spend a couple of hours to get your profile up and running. I call that the passive strategy, but there are definitely things you can do that are more aggressive or proactive that can increase your chance of being found by the right people.

**Robert:** Let's get into some of those proactive strategies.

**Jason:** I'll tell you my favorite thing, but I'll have to give you a caveat. One of my favorite things to do is participate in "Answers." This is where you can ask a question in front of the audience of your network, and even up to the entire 30 million-plus people who are on LinkedIn.

> For example, you might ask, "I'm developing a marketing presentation for small-business owners. I need to make sure I have enough current actionable things they can do. What are some actionable things you've done this last year that have resulted well?"

What you're doing is putting your brand in front of a lot of people, not only your first-degree contacts, but your second and third-degree contacts, and possibly beyond. It's a beautiful thing. You're branding yourself as an expert because you're saying that you're doing a presentation on this. You're soliciting information, and you'll get great information.

What if you posed that question and had 50 responses? Now, not only are you an expert because you're doing a presentation, and not only are you getting great input for your presentation, but just having 50 responses makes you look like you're the man.

- **Robert:** Everyone else sees that I got 50 responses.
- **Jason:** Exactly. I love Answers. It's a great way to put your brand out there. It's also a great way to grow your network. I've answered questions, and just because I answered in an intelligent, and not spammy, way, I've actually had people connect with me. I can't recall if it's resulted in business, but it's helped me grow my network, which is a good thing in LinkedIn.
- **Robert:** With Answers, you're actually asking a question, and then you get answers. You have to put it into a certain category of question, like marketing. It can't be to just everybody, right? What's the best way to categorize your question so it gets to more people?
- **Jason:** There are two aspects to your question. First, you do categorize your question. You can put each question into two different categories. I categorize them in whatever is most logical or appropriate. I don't game it and try to figure out the best category, numbers-wise.

Let's step back. How do you get your question in front of the greatest number of people? In LinkedIn, when you ask your question, it gives you the opportunity to email up to 200 of your first-degree contacts. If you don't email them,

you're wasting your time, and you might as well not even post the question.

You need to be brave enough to say, "Yes, I want 200 of my first-degree contacts to get an email of my question." Let's say I send out a question in LinkedIn and you're one of my contacts. You get the question and go in and answer it.

Here is some of the viral beauty. All of your contacts who then log into LinkedIn will see on their homepage, "Robert Middleton just answered this question," and it will say what the question is. If it looks interesting to them or if you're a big enough authority in their mind, they're going to click over and see what the heck was inter esting enough that you took your time to answer on LinkedIn.

That's one of the beauties of getting your question out to as many people as possible.

- **Robert:** Let's say you put a question out and choose 200 of your contacts to send it to. If you do a question the next day, will it go out to a random sampling of those 200 people, or will it use a different 200 and then rotate?
- **Jason:** Every single time, you choose each of the 200. If you want to have an aggressive LinkedIn strategy, I would suggest asking one question no more than once a week. Your network has more than 500 connections, and so does mine.
- **Robert:** It's over 1,000 now.

# **SOLICAL MEDIA MARKETING -LINKED IN, FACEBOOK & TWITTER 20** Robert Middleton Interviews Jason Alba

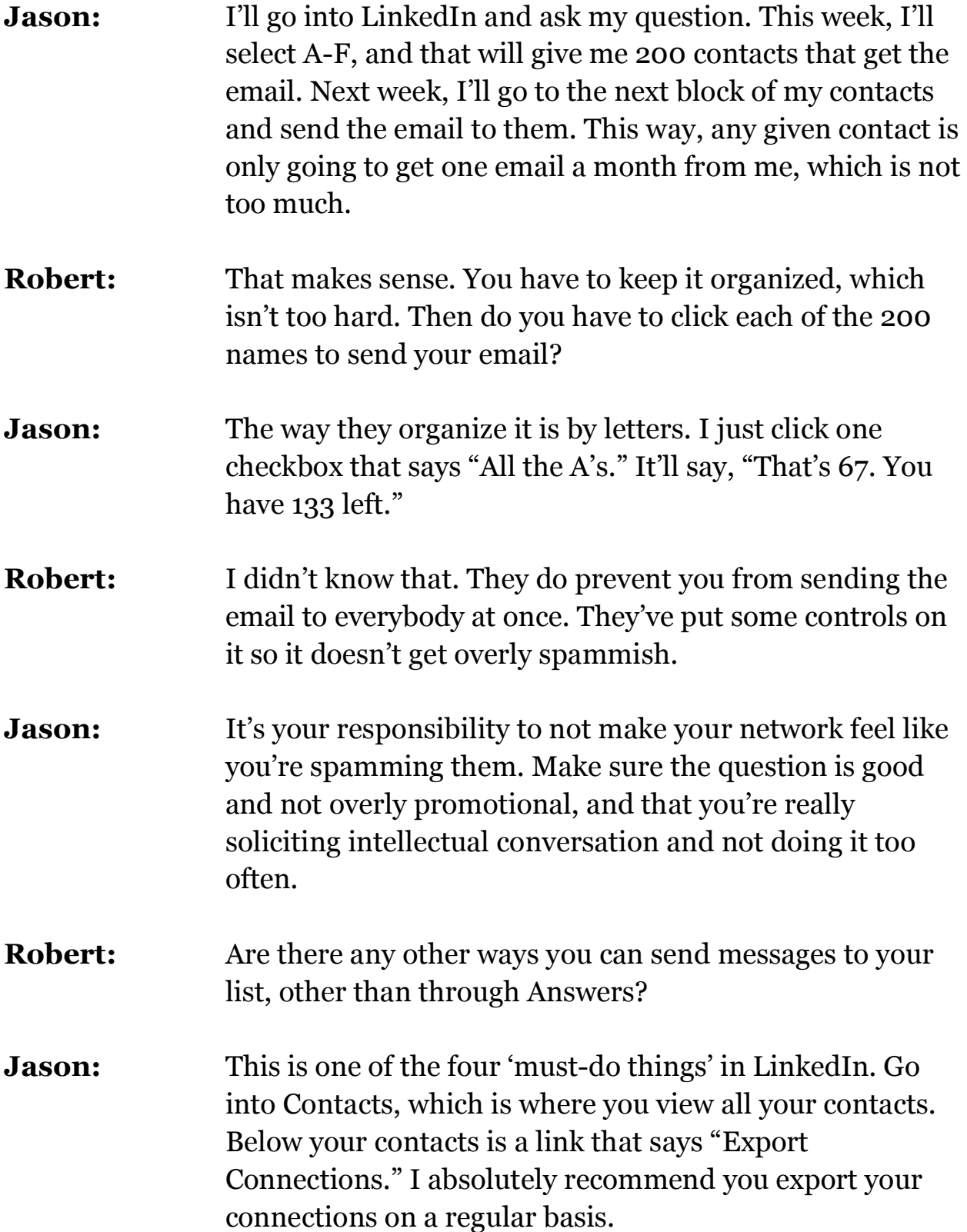

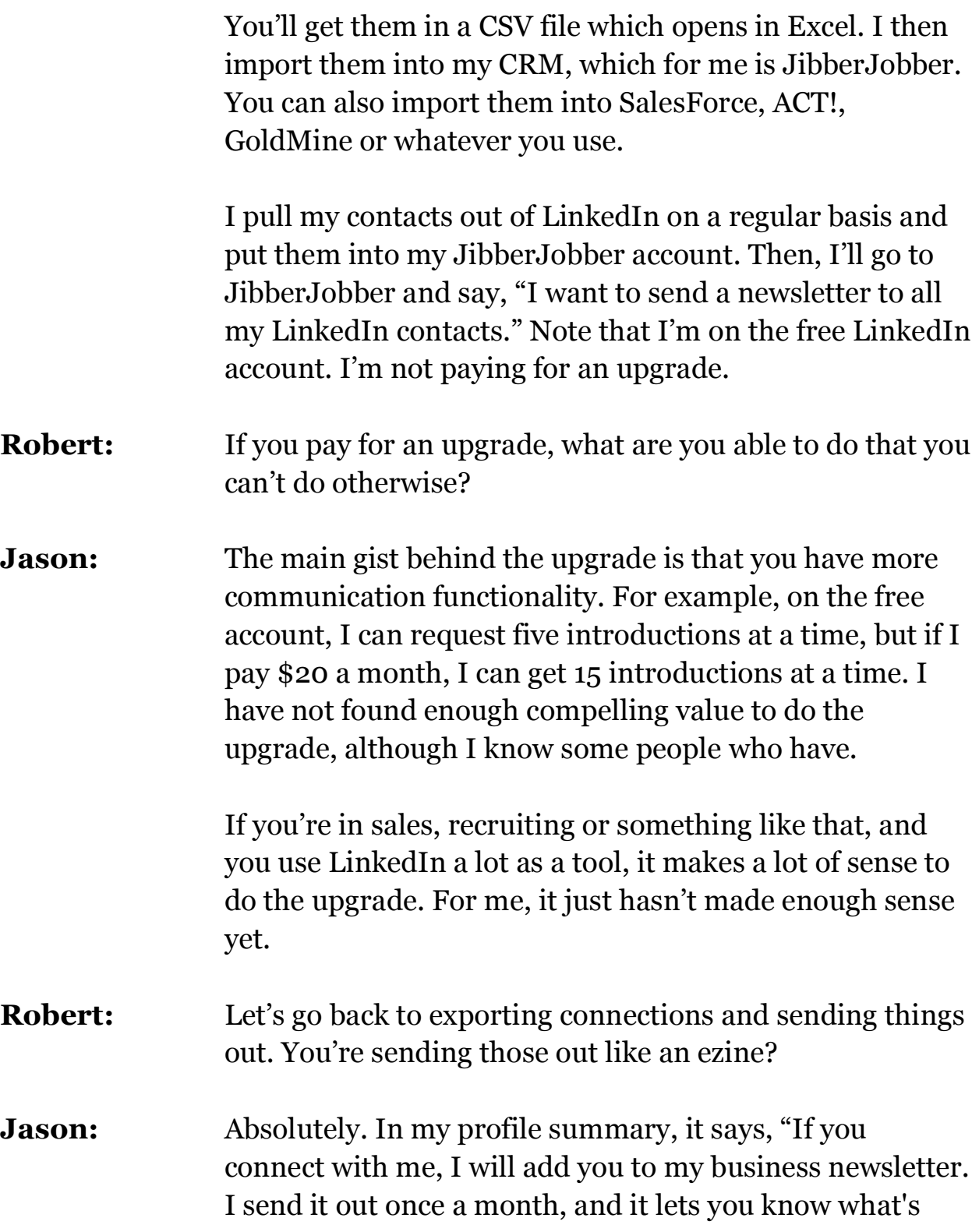

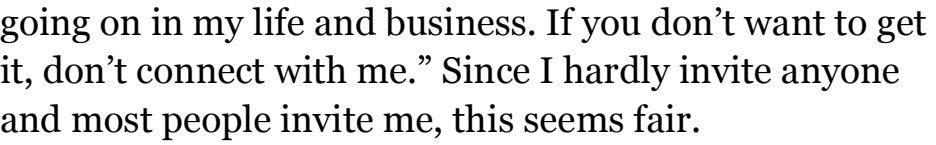

- **Robert:** You've gotten permission to send stuff to them. You don't want to abuse that privilege, of course, but at least they've agreed to do that by becoming a LinkedIn connection.
- **Jason:** It's a very soft form of permission and not really opt-in. It's the very first paragraph of my summary. A lot of times, I'll get invitations from people saying, "I'd like to add you to my network. Yes, please add me to your newsletter." Right then, I know that this is somebody who has at least read that far down my profile. That starts the relationship off on the right foot.
- **Robert:** Excellent. What kinds of things do you send out to that list, and how often do you send them?
- **Jason:** I call it a monthly newsletter, but I'm actually a number of months behind. (laughter) These newsletters are hard, as you well know. Basically, if you want to learn about me and my stuff, you can go read any of my five blogs.

My newsletter is stuff I send out which is business. It includes what we're doing with JibberJobber, business strategy stuff, upcoming speaking engagements, new partner introductions, etc. It's more of an answer to "Jason, how are things going with JibberJobber, and what's new?"

The second edition of my books just came out. That's definitely a newsletter topic. I don't include things I would

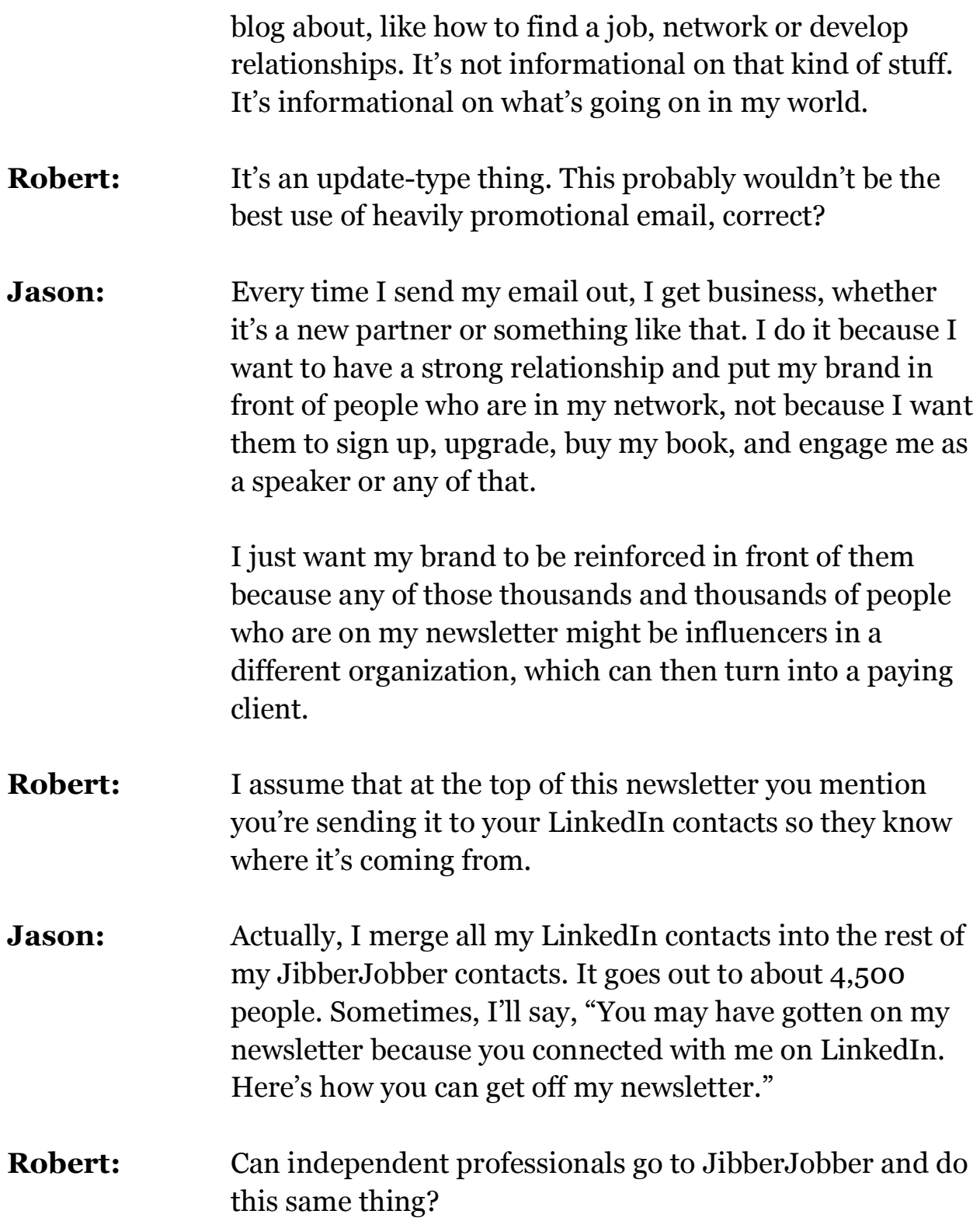

# **SOLICAL MEDIA MARKETING -LINKED IN, FACEBOOK & TWITTER 24** Robert Middleton Interviews Jason Alba

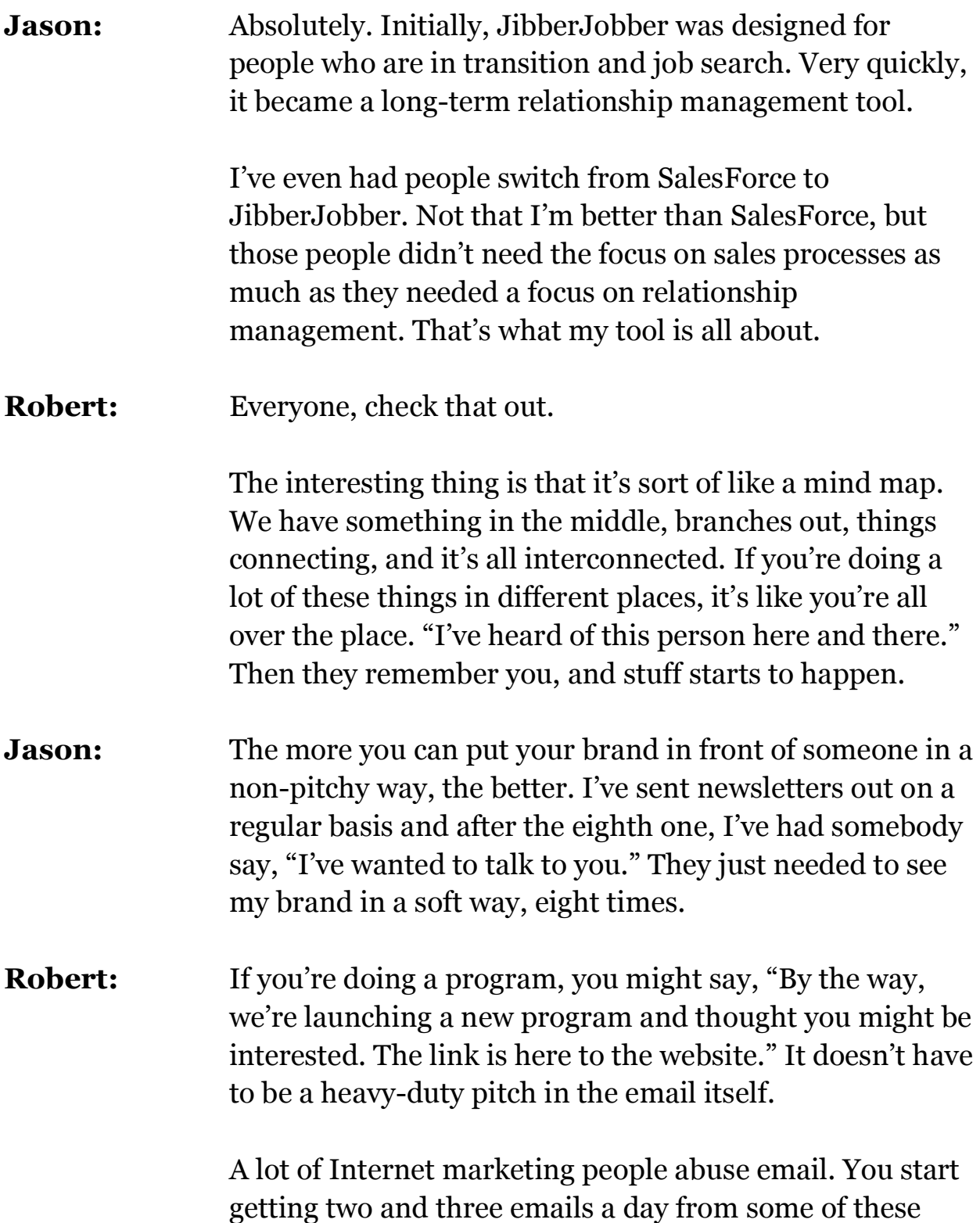

# **SOLICAL MEDIA MARKETING -LINKED IN, FACEBOOK & TWITTER 25** Robert Middleton Interviews Jason Alba

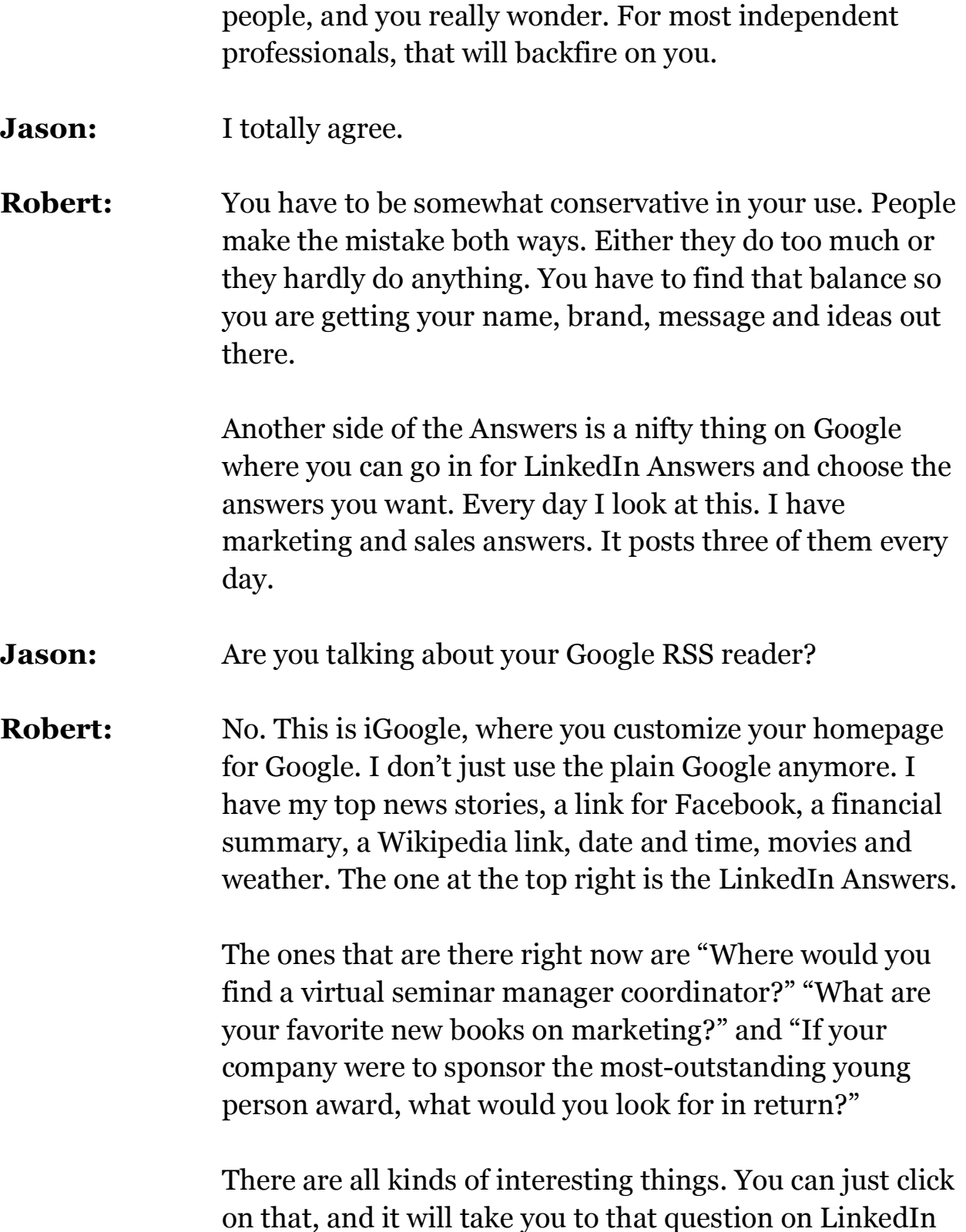

# **SOLICAL MEDIA MARKETING -LINKED IN, FACEBOOK & TWITTER 26** Robert Middleton Interviews Jason Alba

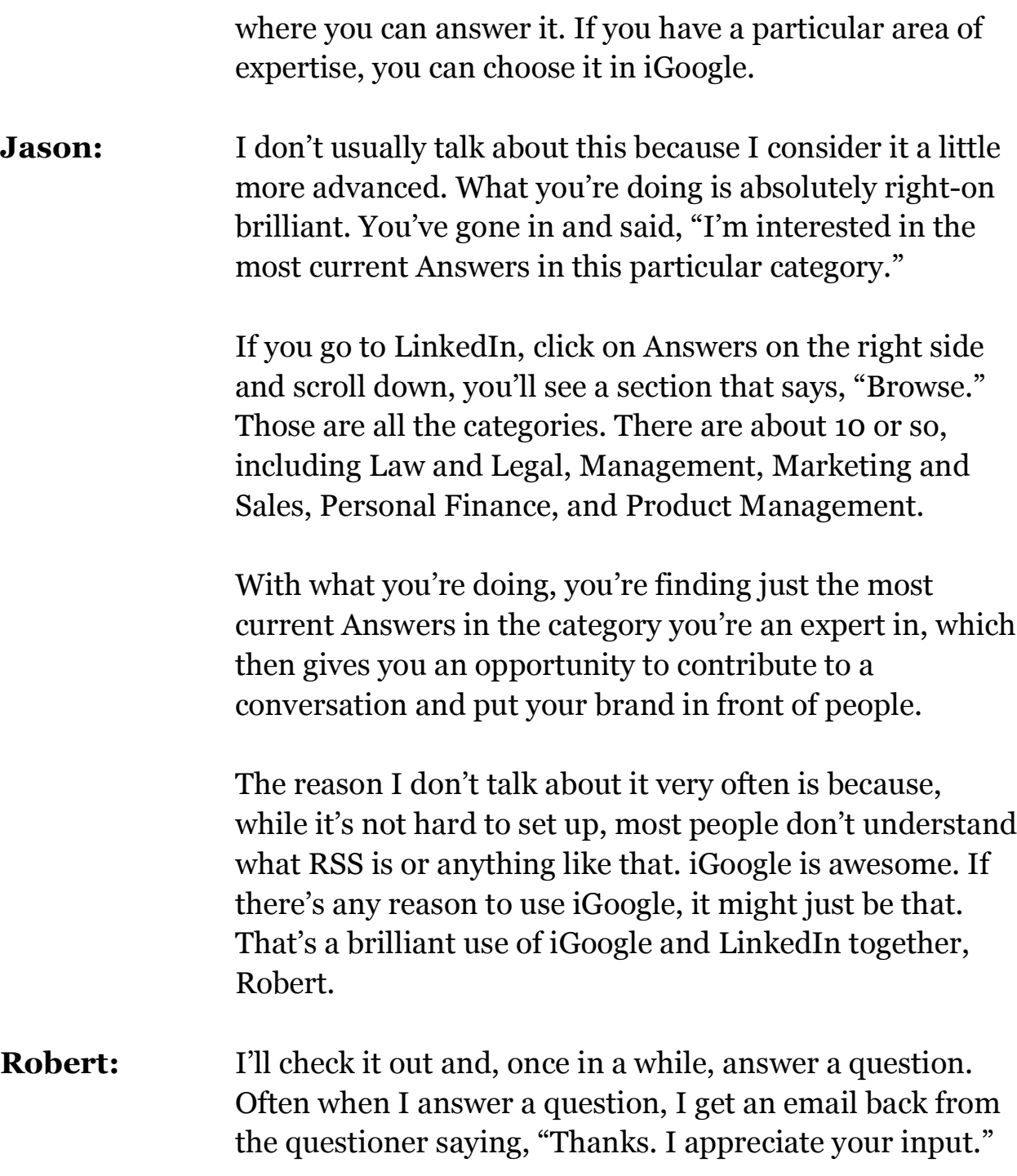

If you do put up a question in the Answers section and people give you answers, it maintains the relationship if you thank them for the input they gave. You don't usually

### **SOLICAL MEDIA MARKETING -LINKED IN, FACEBOOK & TWITTER 27** Robert Middleton Interviews Jason Alba

get 500 answers. It's more often a dozen or so, so it's something you can handle pretty quickly.

All of that maintains your relationship. It's the exchange of ideas that's the power of the Answers section. There's a place that lists the top answerers. I don't know who these people are, but some of them have answered 600 or 7,000 Answers, or something ridiculous, in a month. It must be *all* they do. Maybe that's their only marketing strategy. It sure would get you some visibility. But it's a lot of work.

- **Jason:** If you click on the Answers page and scroll down a little bit, it's there. They show the top five people from the week. That's never really been a strategy I've advocated, although I'm sure some people get business out of it. I choose to participate in different networks and environments, not solely in LinkedIn. To answer that many questions would just take too much time.
- **Robert:** In one of the other interviews I did on networking, Diane Darling said that one of her main uses for LinkedIn was prospecting. If she's looking for a particular person in a company, she puts in the company name and then finds people who know people in that company, connects with them and tries to make a connection. Have you ever done something like that?
- **Jason:** Absolutely. Let me give you a concrete example using a recruiter to show how this would work. A lot of people think LinkedIn is a recruiter's playground, and it is, although there are a ton of people who are not recruiters on here.

Let's say that you want me to hire someone for a high-tech firm that's well funded and can pay engineers well. The first place I would go, as a recruiter, is to your competition or the major players who are out there. I would start by looking at Sun, Google, Yahoo and Microsoft. I'm going to try to find people who have ever worked in those companies with certain job titles.

I'm not just looking at job titles, but I'm also looking at companies. Let's transfer that over to a business prospect. Let's say that I want to develop a relationship with, or sell something to, www.Monster.com. Not only am I going to look for anyone who's ever worked at Monster.com or who has certain titles, but I'm also going to look at Monster's competitors.

People who are high up enough at CareerBuilder, Dice, Indeed and some of these other major job boards are going to know people in the industry and are all people I should start developing relationships with. Where else can you find the right people to develop relationships with other than LinkedIn?

When you think about your perfect prospect or what company you're trying to get in, expand it a little and look at their competition and other players in the industry.

**Robert:** I suppose there are a lot of strategies. Diane said she just gets on the phone and calls the people because sometimes there's a phone number in the profile somewhere. There's also usually a way to send an email. Where do you actually go to do that? Is it under the people or contacts?

# **SOLICAL MEDIA MARKETING -LINKED IN, FACEBOOK & TWITTER 29** Robert Middleton Interviews Jason Alba

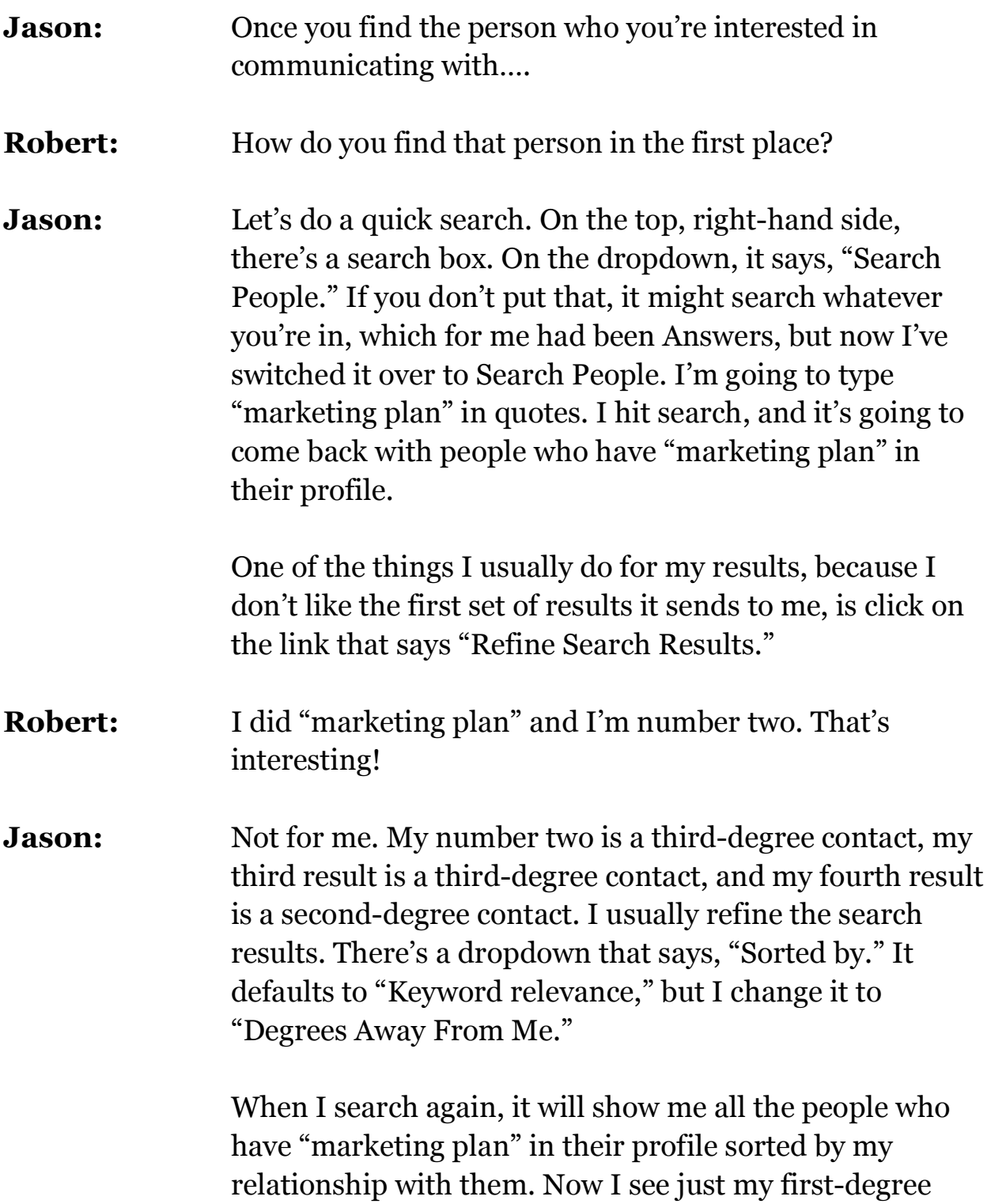

contacts on my first page.

Now that I see all these people just in the first set of search results, I can see their tagline and some of the general stuff about their summary. A lot of people will put names of their clients in their summary or as keywords. Even though they don't work there and never have, they will still show up in search results for that company name.

Once I've found that person, the first thing I look at, on the right-hand side of the screen, is what my connection is, first, second or third degree, how many recommendations they have and how big their network is.

If they only have one connection, I'll try to figure out how to communicate with them outside of LinkedIn. With just one connection, they're tire kickers and will assume that anything coming from LinkedIn is spam.

If they have hundreds of connections and some recommendations, I'll look at this and say, "These guys *get* LinkedIn. If I send them a message through the LinkedIn system, they probably won't be skeptical of it."

The very first link for me has an icon that says, "Featured." That means this person is paying at least \$20 a month to have added features. One of the added benefits of paying \$20 a month is that you show up higher in the search results.

Let's click on a name and go to their profile. The first place I look here is at the very top, in their name field, for a phone number or email. If there isn't, I scroll down the page to the very bottom, where there's a box that says, "Contact so-and-so," with a link to send them a message

# **SOLICAL MEDIA MARKETING -LINKED IN, FACEBOOK & TWITTER 31** Robert Middleton Interviews Jason Alba

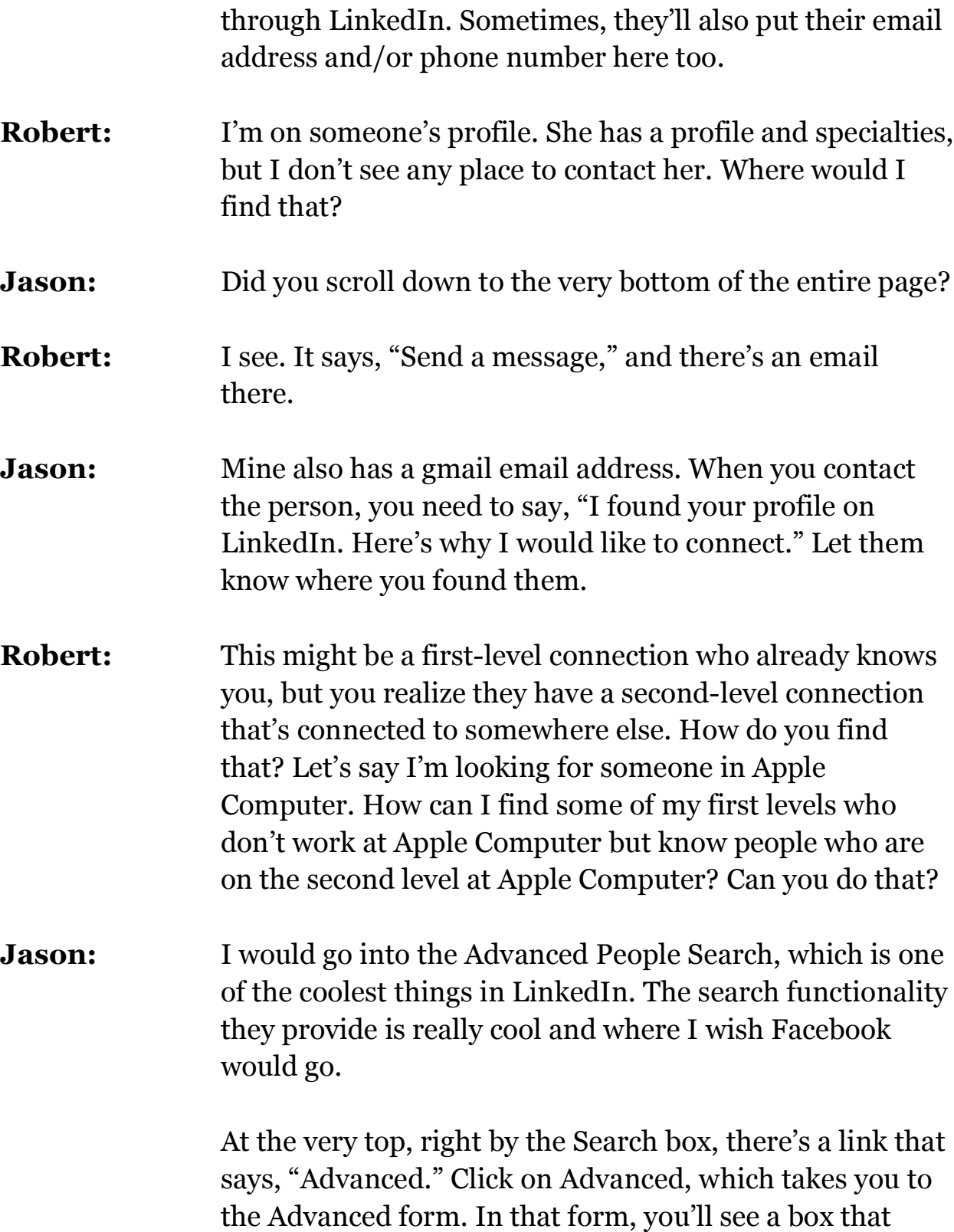

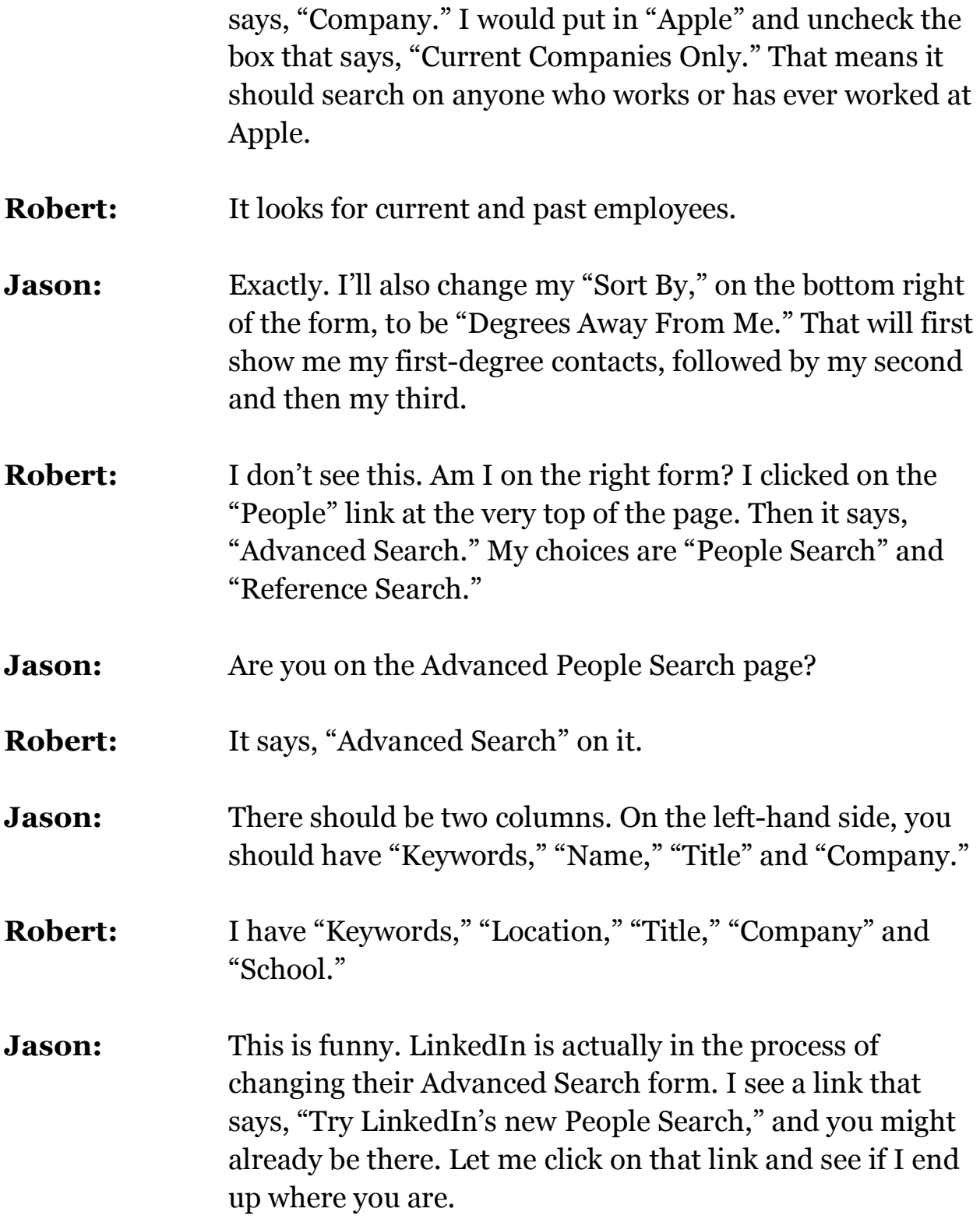

Yes. You're on the new view. I was on the old view. If this doesn't make sense to anyone, just realize there are two different views right now.

On this new form, where it says, "Title," "Company," "School," you want to scroll down to the next section. You'll see a "Sort By" with a big dropdown box next to it.

**Robert:** Ah, there it is. The default is "Relationship."

**Jason:** Exactly. Relationship would be first degree, second degree and third degree. On this new form, I'll put in "Apple" for the Company. What had been a checkbox for "Current Companies Only" is now a dropdown with "Current and Past." Now I can hit "Search."

> My network and yours are large enough that we'll both probably see a whole bunch of first-degree contacts. Just for the sake of having fun, I'll scroll down to someone who is a second-degree contact.

- **Robert:** For instance, I found a second-degree contact who's the web and e-marketing production manager at Apple Computer.
- **Jason:** Click on that person's profile. Here's the cool thing. You have an opportunity to get a warm introduction from your first-degree contact to that second-degree contact. You can try to figure out how to contact the person yourself, like picking up the phone and calling. There's nothing wrong with that.

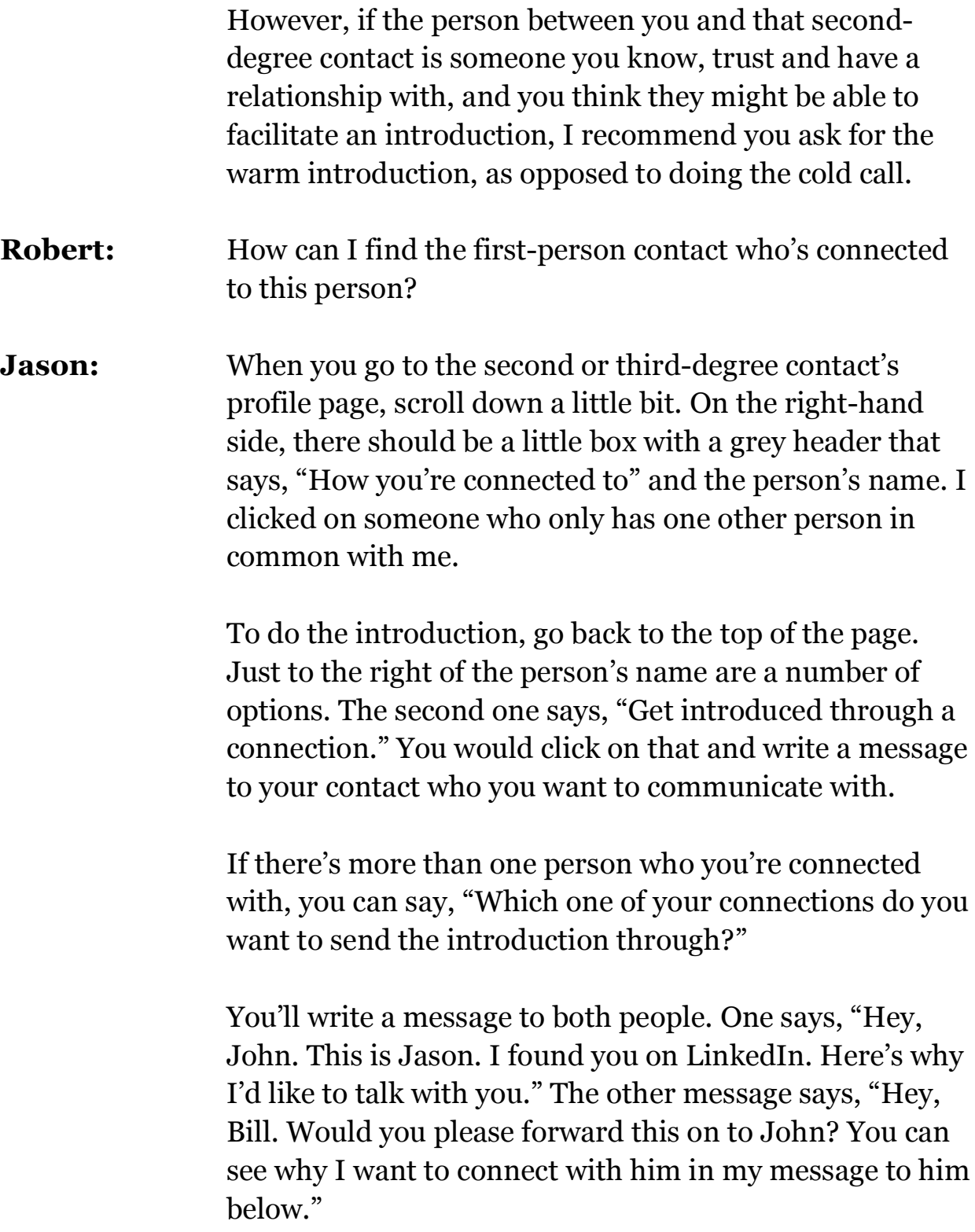

# **SOLICAL MEDIA MARKETING -LINKED IN, FACEBOOK & TWITTER 35** Robert Middleton Interviews Jason Alba

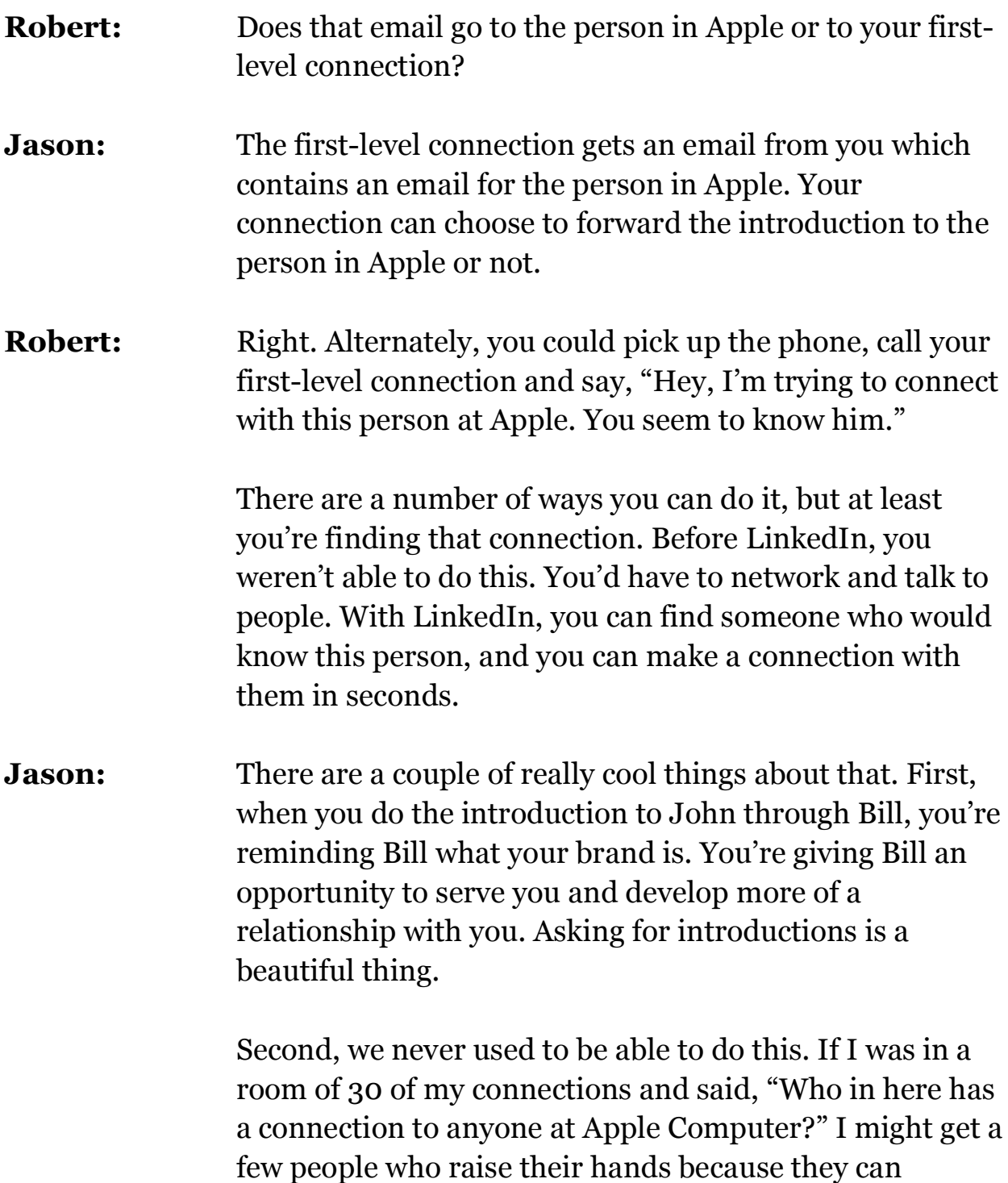

remember their connections.

However, if I go into LinkedIn and do the search on the same group of people, I guarantee I'll get a lot more knowledge and intelligence about my networking opportunities into Apple just based on people they're connected to but who they might not know they're connected to.

- **Robert:** It's a powerful tool. Is there any other major thing we should know about LinkedIn before we move to Facebook?
- **Jason:** The last thing I'll talk about with LinkedIn is "Groups." Groups actually came out with some new functionality in the last few months which is "Groups Discussions." It combines the ability to have a network with the ability t o ask questions to your network through Answers to your network.

I can find a group that is topical, like marketing experts or people who are passionate about marketing. In Groups, you can post "Discussions," which is very similar to posting a question in "Answers." The first difference is that it goes out to all the group members. Second, because it's topical, you have an audience that your message is directly targeted toward.

It's not just your broad network of first-degree contacts, some of whom may or may not care about marketing. In your group, it's topical. Groups and Groups Discussions are definitely things to explore.

**Robert:** For instance, I had previously joined the Guerilla Marketing Tips for Small Business. If I click on that group, there are 170 different discussions, spanning many pages.

The first discussion concerns teleclasses and online coaching. If I go to that, there's a question that says, "Help! I'm considering offering teleclasses and online coaching. Has anyone used PayPal for online payment?" and there are two comments from two different people.

It's whole little community in and of itself. There may be thousands of people who belong to the Guerilla Marketing Tips. You can be active, especially if this is a community that might need your services. You can get known by asking questions, posting threads and answering.

# **Jason:** Let me caution you. I am not a fan of groups that have a ton of members and discussions because your one little discussion might get lost in all the noise. If you want to have a Groups Discussions strategy, it's better to find five or 10 smaller groups with a few hundred or couple of thousand members.

When you post a discussion or news item to the group, it's much more likely that people will see it and read it than if it were one of hundreds in a huge group.

# **Robert:** Like everything, you have to discriminate, test things, check it and see if you can find communities that will help you in some way.

Hopefully, everyone is not completely overwhelmed by this point. This is one reason we record these. I hope people actually go into LinkedIn, look through it and do

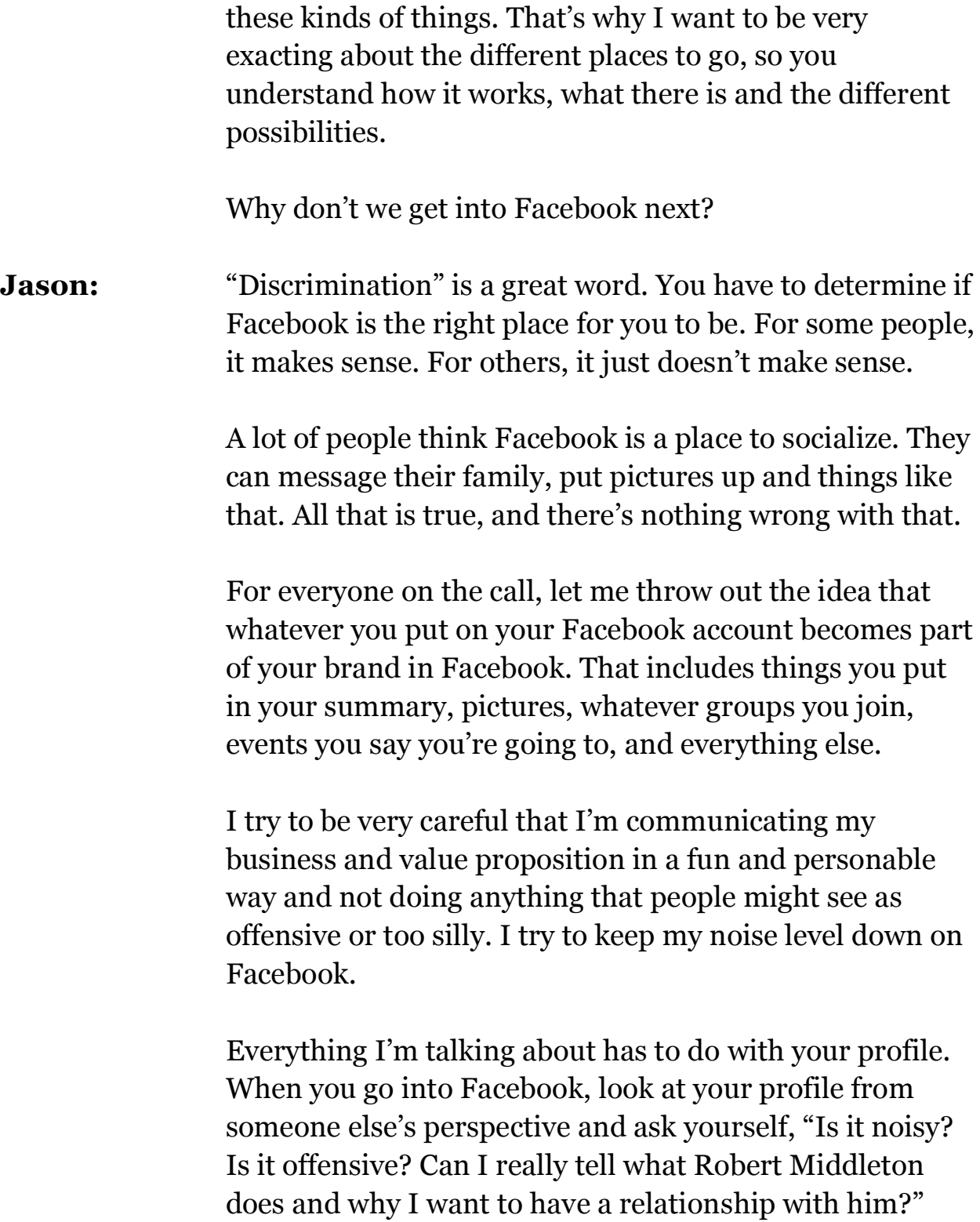

# **SOLICAL MEDIA MARKETING -LINKED IN, FACEBOOK & TWITTER 39** Robert Middleton Interviews Jason Alba

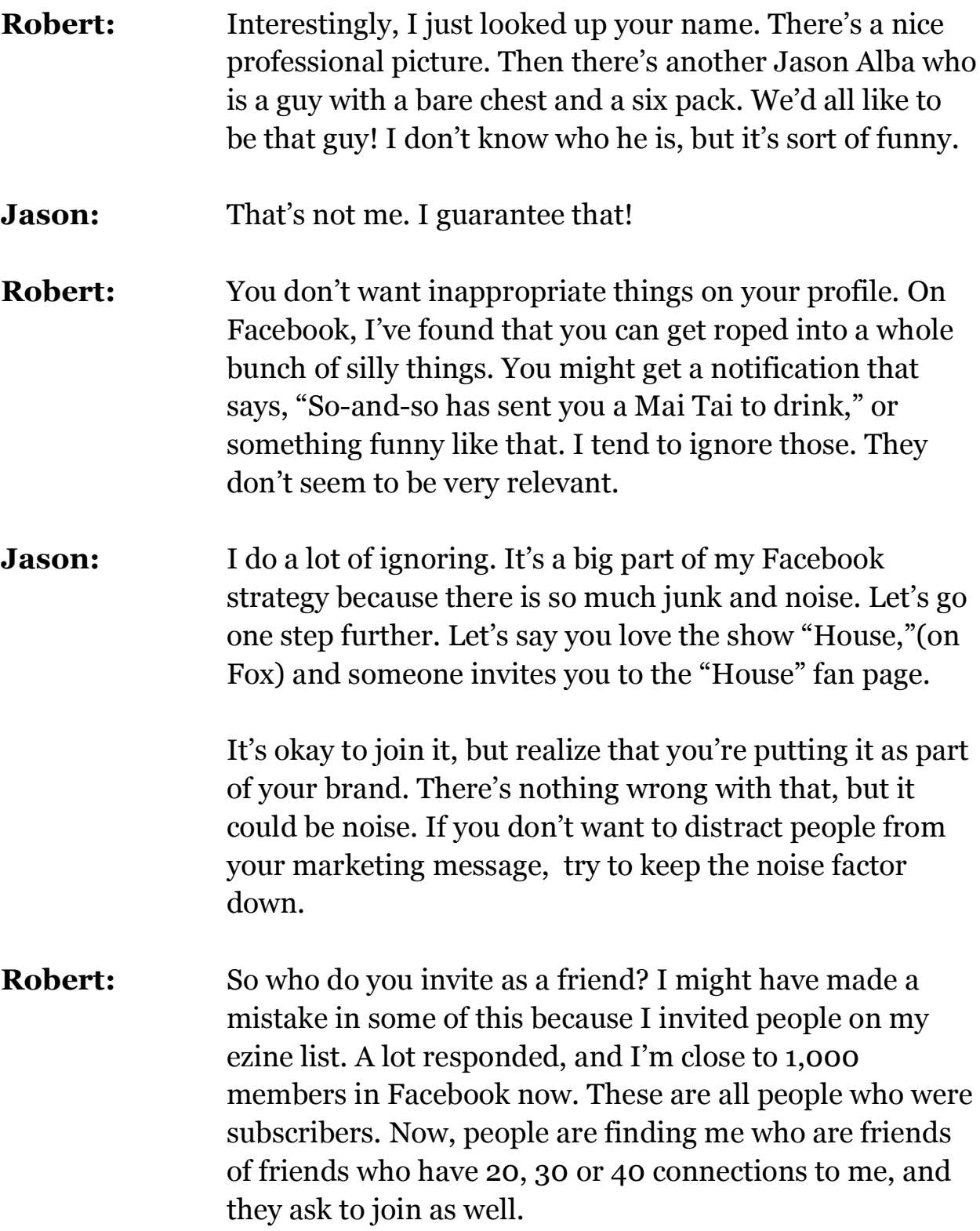

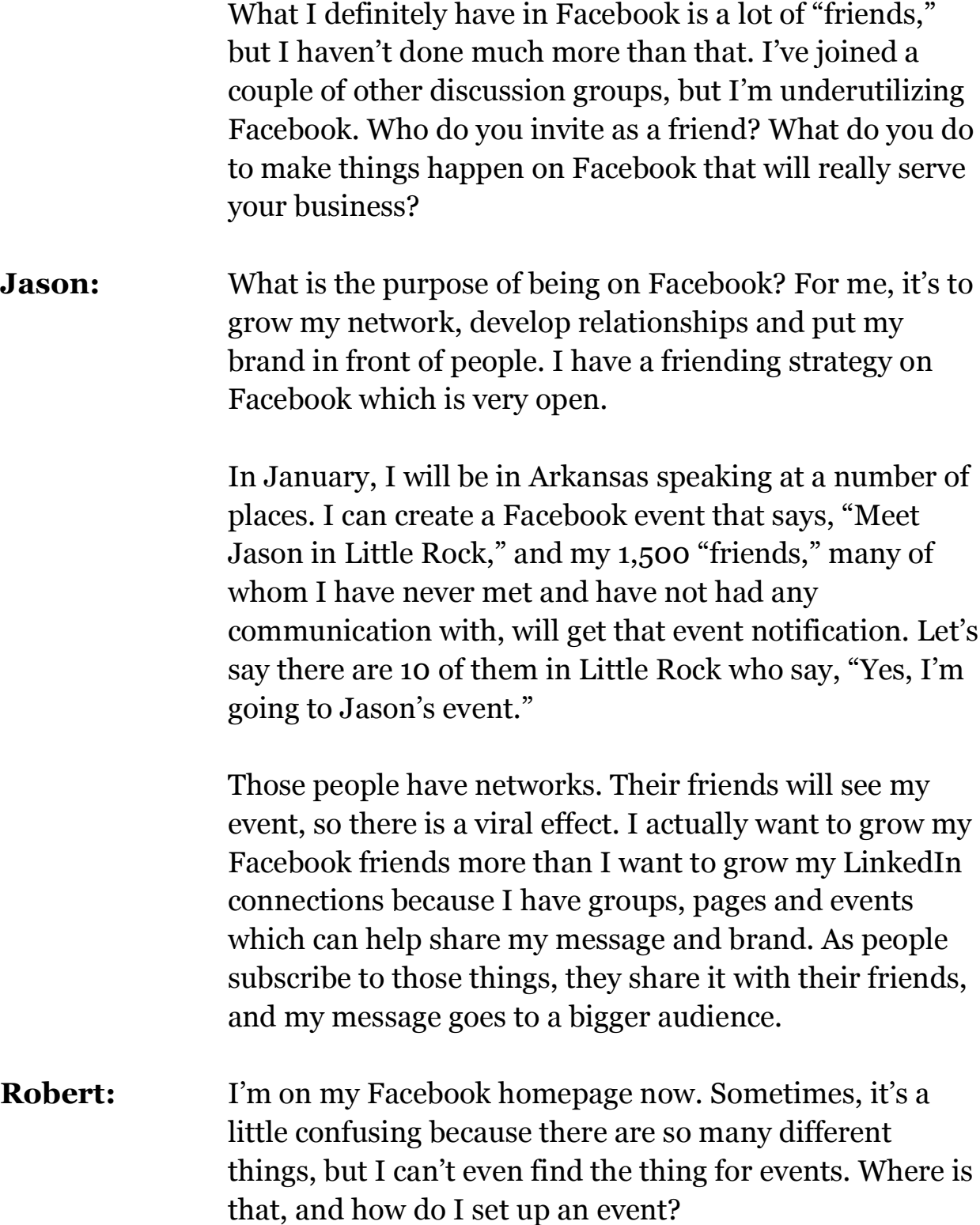

### **SOLICAL MEDIA MARKETING -LINKED IN, FACEBOOK & TWITTER 41** Robert Middleton Interviews Jason Alba

**Jason:** On my page, on the right-hand side, there is a box that says, "Requests." This contains all the friend requests and silly stuff. Below that, I have a box that says, "Applications," which has "Photos," "Groups," "Ads," "Pages," "Events" and "Marketplace." Events is one of those things that I can do from the right-hand side on the front page of Facebook.

#### **Robert:** There it is!

- **Jason:** Just in the last week, I've hired two virtual assistants. One of the things I'm going to have them do is take my entire calendar, which includes webinars, teleseminars and onsite presentations, and create individual Facebook events. That's one more way to share who and what Jason Alba is to this audience.
- **Robert:** When I create an event, how does it get onto Facebook? Does everybody see it when they come to my page, or is there a way to broadcast that event to all my friends?
- **Jason:** I recommend you create an event and broadcast it through a "Page," so let's talk about what a Page is. You have your profile, which is your personal thing. It's the Robert Middleton on Facebook. It shows your friends, and so forth. Your Page would be something like "Fans of Action Plan Marketing."

This is basically a profile for your business, product or service. I have a Page for JibberJobber, a Page for my LinkedIn book and a Page for my Facebook book. There is one Jason Alba profile, but I have three individual Pages

### **SOLICAL MEDIA MARKETING -LINKED IN, FACEBOOK & TWITTER 42** Robert Middleton Interviews Jason Alba

which are profiles or landing pages for things that are of specific interest.

**Robert:** I have a page called "Action Plan Marketing," which I created by accident because I have no idea how to create Pages. How can people find my Action Plan Marketing Page from my Robert Middleton Page?

**Jason:** You can edit your profile and put in the link to the Action Plan Marketing Page. In Facebook, the profile, page, event and group URLs are typically nasty URLs, so you should talk to your webmaster and say, "Would you please set up a URL that would be something like 'www.Facebook.ActionPlan.com' and have it redirect to the Facebook page?"

> Then, you can easily put something in your newsletters that says, "To join my page, click on www.Facebook.ActionPlan.com."

- **Robert:** Let's go back to events. For instance, I'm doing a workshop in a couple of months, and I want to create an event for it. I'd go into Events and create an event. Then what happens?
- **Jason:** Then you have the opportunity to share that event with your friends. As your friends sign up and say they'll be attending, it shows up on the News Feed for their friends when they log in. You also have the opportunity to share the event with your page members.

Beyond that, I recommend you share the event everywhere else, like on your blog, in Twitter, in your

newsletter and even on LinkedIn. I consider this a little guerilla, but I would go to LinkedIn and say, "I have an event. I just posted it on Facebook. Here's what I'm doing. Does anyone have any recommendations?"

Once again, you're soliciting intellectual comments. At the same time, you're subtly saying, "Here's a link if you want to go sign up for it."

In Facebook, when people say that they're coming to an event on the event page, it actually shows who's coming. If you can show that you have hundreds of people who sign up for your event, it makes you an authority or perceived subject matter expert in your space and gives you more credibility.

- **Robert:** That makes sense. It's a great marketing tool for all kinds of events, whether they're teleclasses, live workshops, you name it.
- **Jason:** Absolutely. And even if people don't come, you're still putting your brand out in front of people. I have people who don't know that I speak. When I have my virtual assistant put all my speaking events online, it will remind people.

I recently connected with someone I knew in high school who was a grade younger than I. We hadn't talked for over 10 years, and then found each other on Facebook. It turns out that he's a vice president at a very well known Internet company, and he has a budget. Now that he knows I'm a speaker, he might be able to bring me in or give me opportunities in his organization.

# **SOLICAL MEDIA MARKETING -LINKED IN, FACEBOOK & TWITTER 44** Robert Middleton Interviews Jason Alba

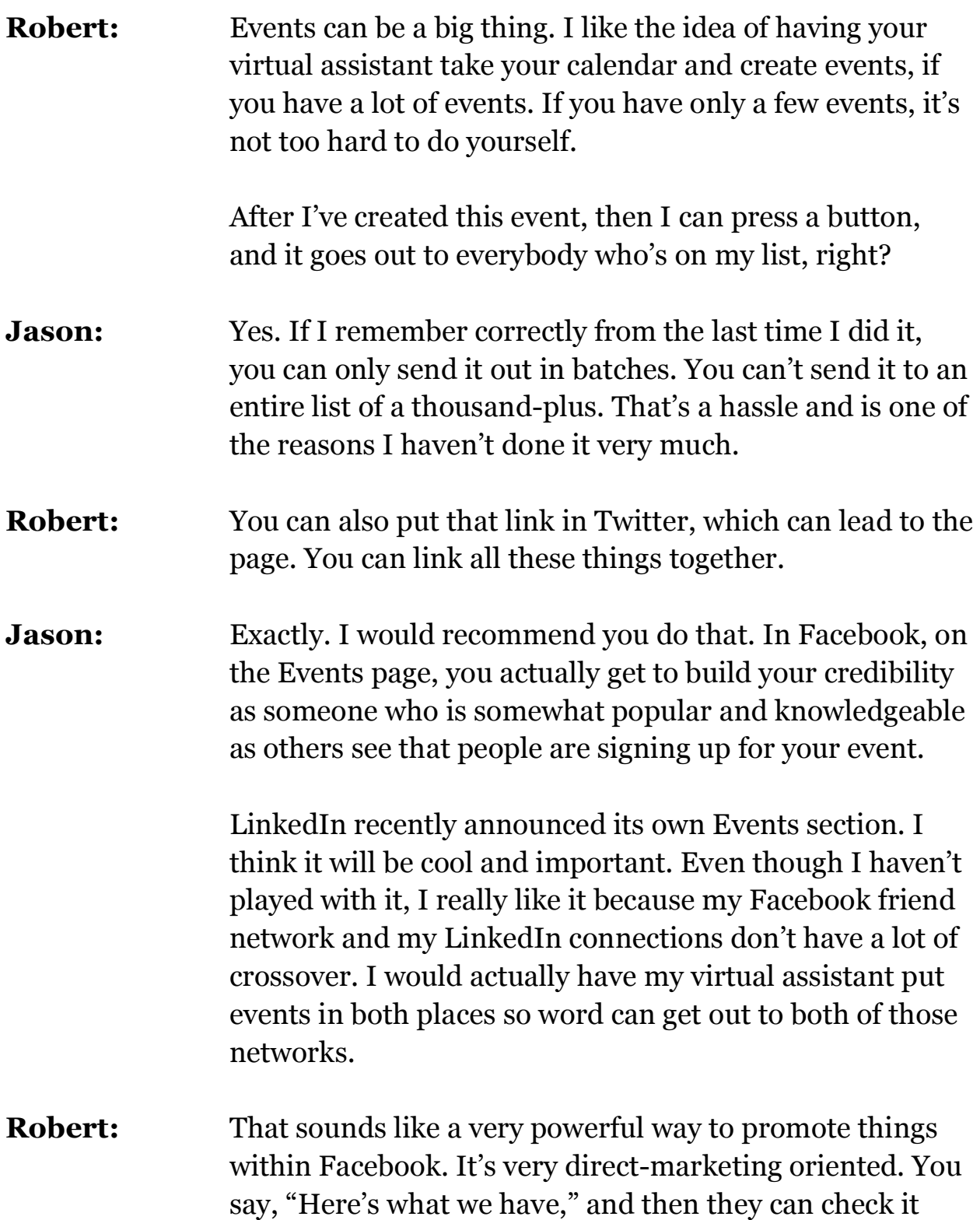

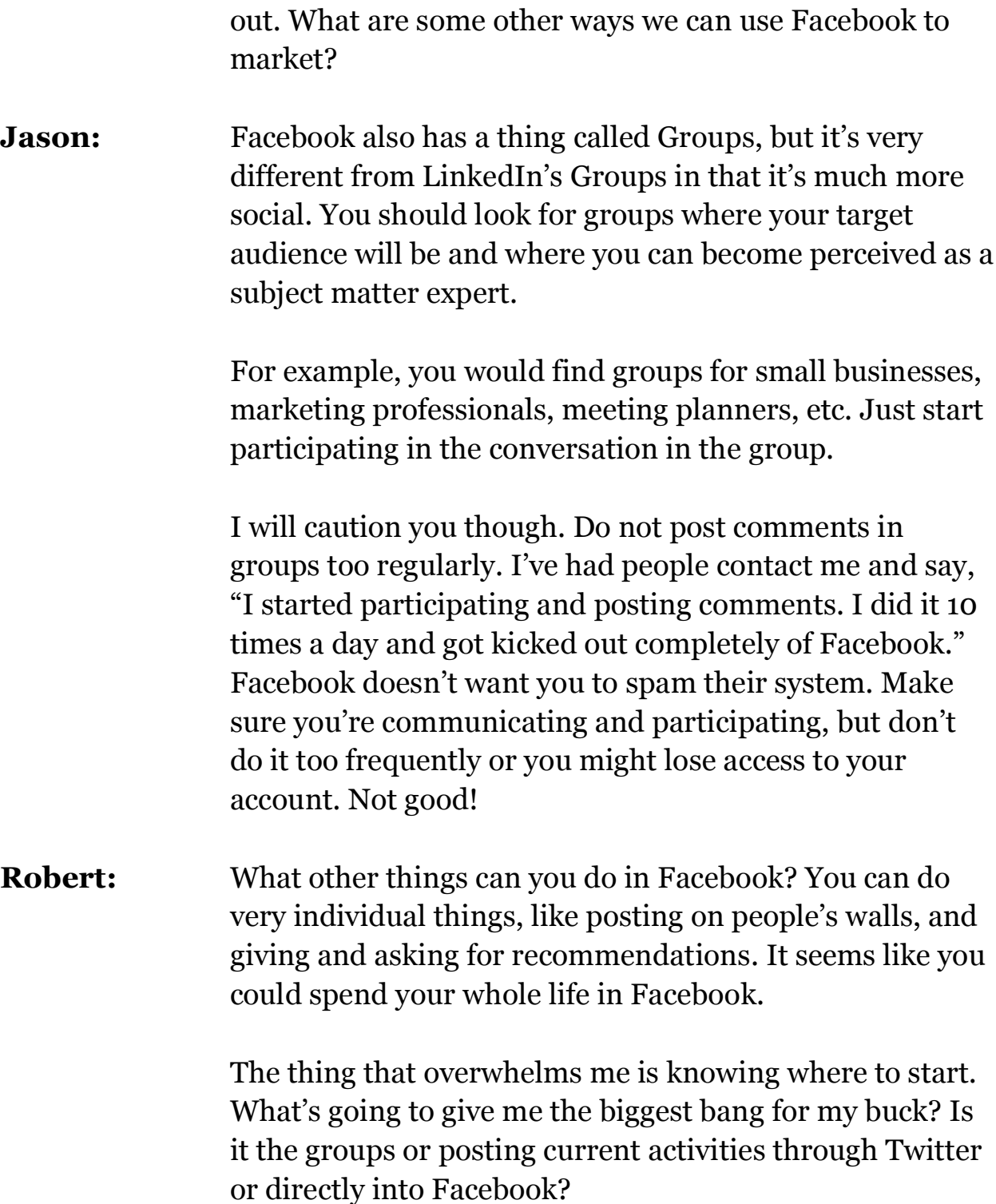

### **SOLICAL MEDIA MARKETING -LINKED IN, FACEBOOK & TWITTER 46** Robert Middleton Interviews Jason Alba

**Jason:** For me, it's more of the comprehensive social strategy, of which Facebook is a part. I've had a very light Facebook strategy, but now that I've brought my virtual assistants on, I'm going to get more involved.

> Make sure your profile is good. Grow your friends so when things happen, when you have announcements, a lot of people can hear about it. Participate in Events and Groups. That's the gist of it for me.

If you're clever and have a good idea of something functional, you can create what Facebook calls an "Application." Some of these applications have grown like wildfire, made people wealthy and expanded brands in a big, clever way. It's not appropriate for a lot of companies, but it could be a homerun for some.

One of the most important things I've done in Facebook is to have my Twitter tweets become my Facebook status. I tweet on Twitter about five times a day. I get about as many replies on Facebook, because people see my Facebook status changing, as I do on Twitter.

It's been interesting to see that people are indeed following me. They're interested in what my status is and in engaging in some kind of conversation.

There's a lot more you can do, and we talk about other tactical things in my book, *I'm on Facebook – Now What???*, but my business has been more geared toward having a comprehensive social strategy in various platforms, as opposed to being in one or two completely.

# **SOLICAL MEDIA MARKETING -LINKED IN, FACEBOOK & TWITTER 47** Robert Middleton Interviews Jason Alba

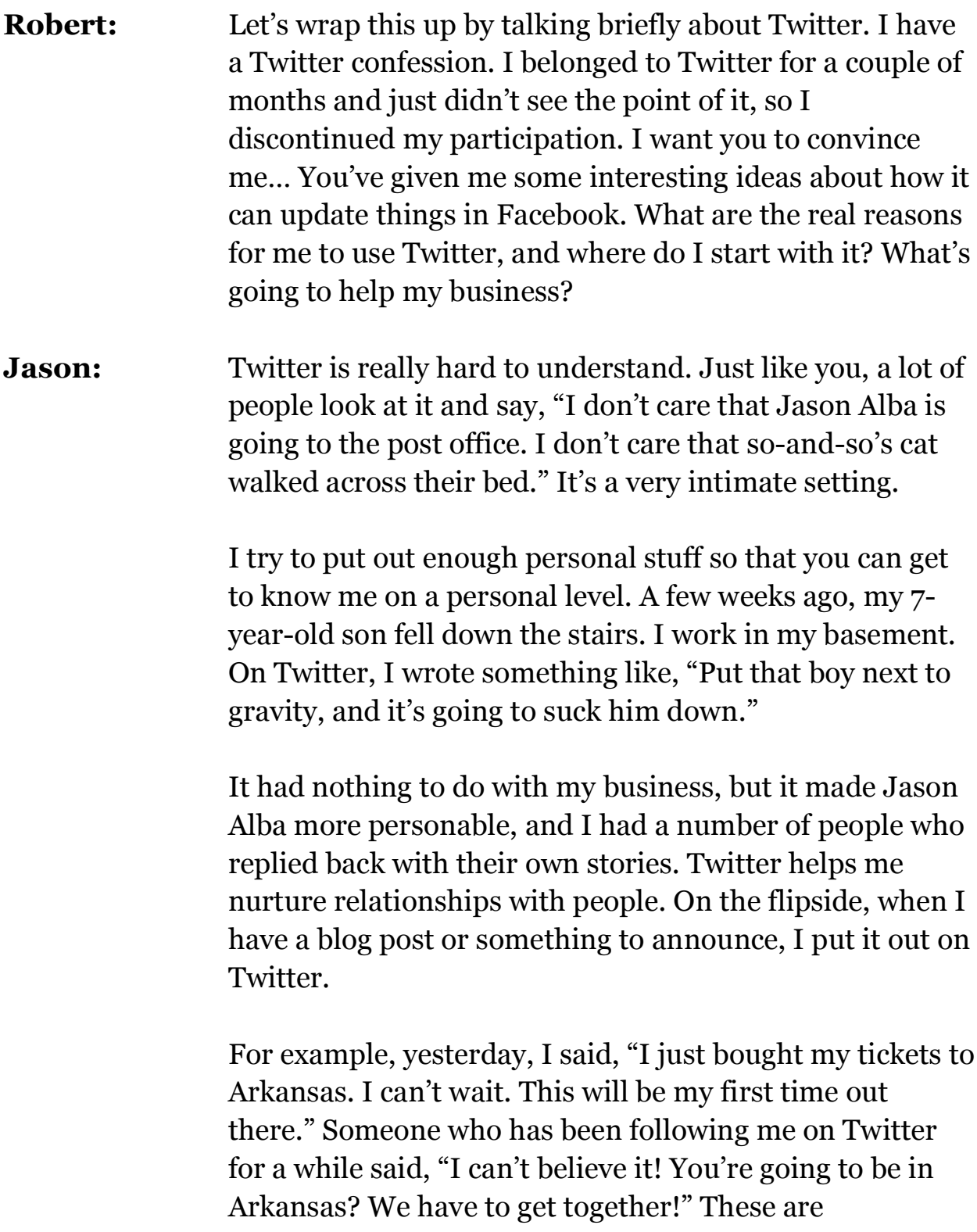

opportunities for people to find out who I am and what I'm doing.

I've been mentioned on "FOX News" several times, which I thought was really cool. I've been given opportunities to write articles and guest blog posts. All these things happened because there are decision makers on the other end of Twitter who follow me and get to know who Jason Alba is as a person. They get to like me. They also get to understand what my brand and expertise are.

That's a very powerful thing. Twitter is so simple; all you get is 140 characters. It's so simple that it's confusing as to what the value is, but I've seen a significant amount of value for myself.

- **Robert:** What would you recommend I do to get restarted? I quit my membership, so I don't get anything anymore. I'd have to sign up again. How do I get people to start following me? It's a funny concept to have people following you. It's like they're stalking you, in a certain sense. Of course, you put out the information you want them to know. It's not as if you put a webcam in your office!
- **Jason:** Before I post something on Twitter, I think, "How is this going to affect my brand? Is it going to make me more personable? Is it going to help people understand my business more? Is it just going to add to the noise?" I don't want to add to the noise. I have a certain sense of humor, so I like to throw out funny stuff every once in a while. Once again, that helps people understand who I am.

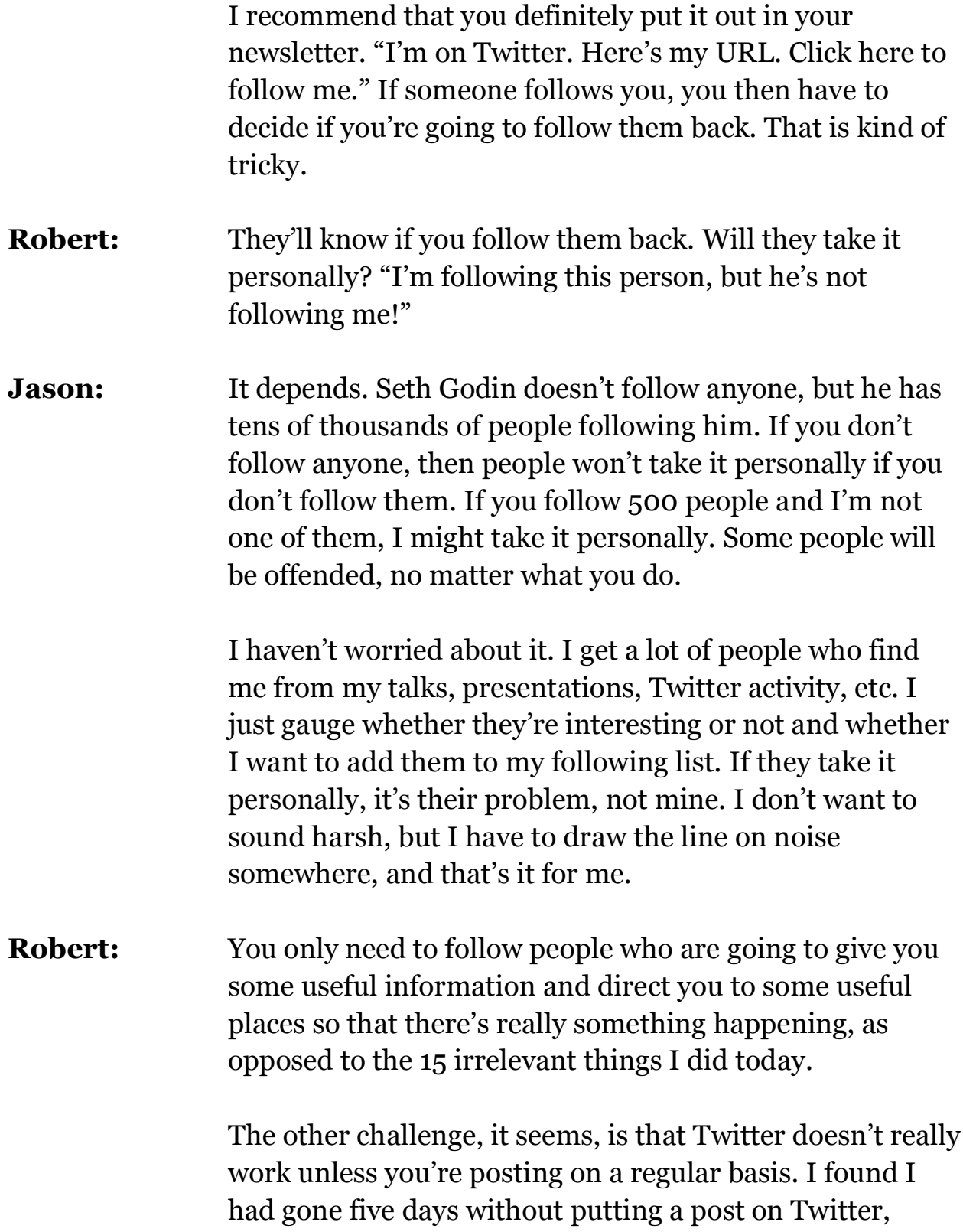

# **SOLICAL MEDIA MARKETING -LINKED IN, FACEBOOK & TWITTER 50** Robert Middleton Interviews Jason Alba

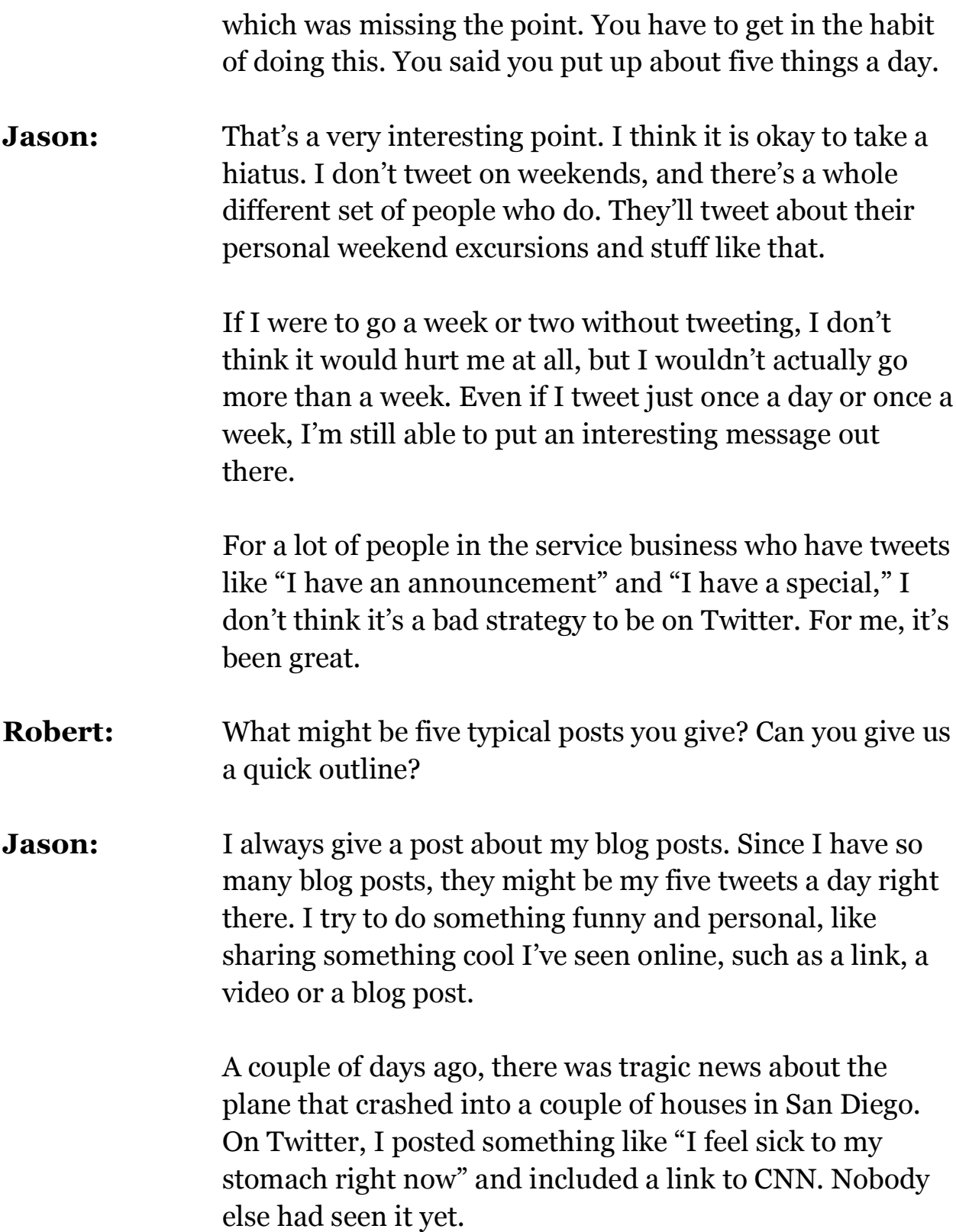

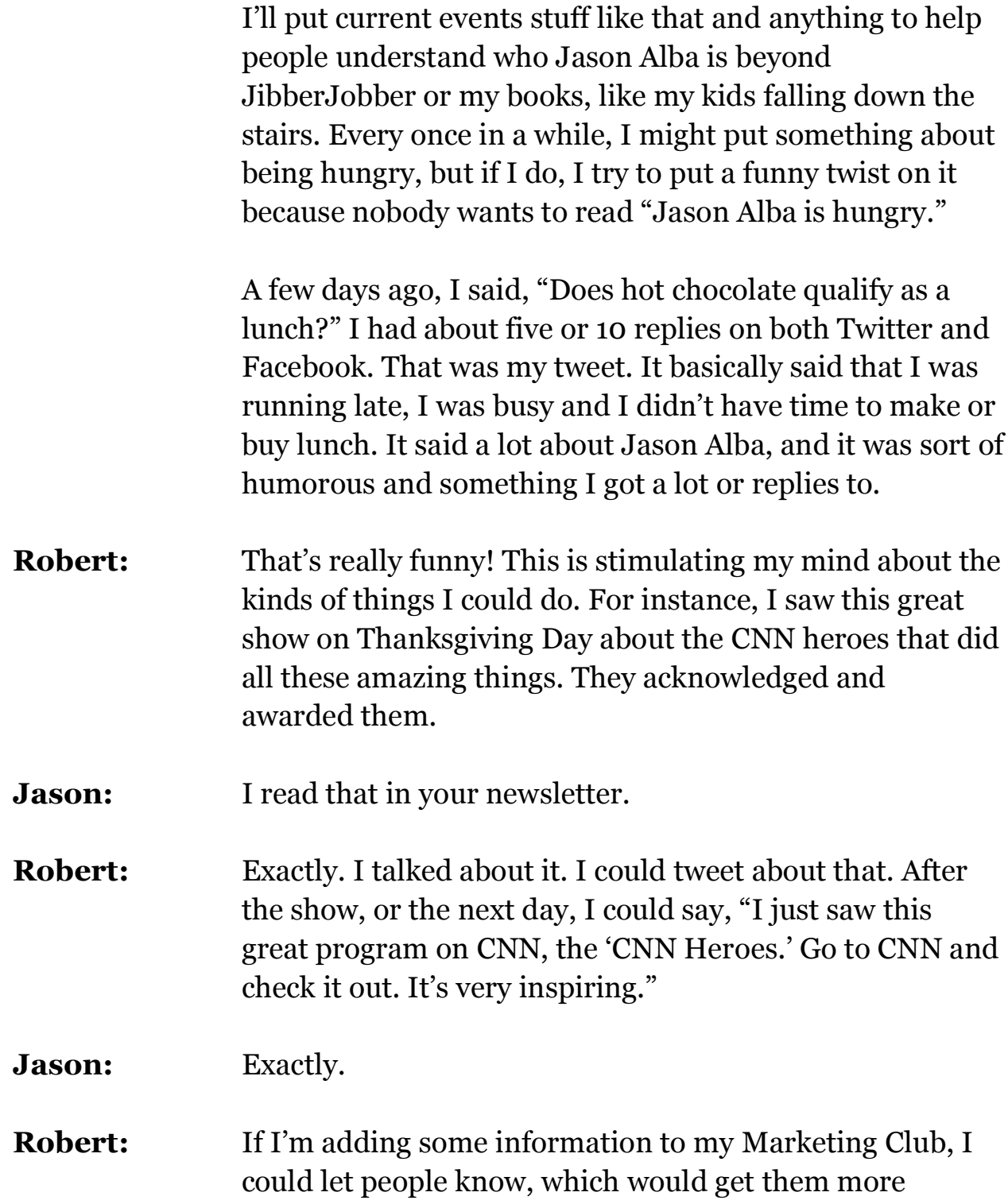

# **SOLICAL MEDIA MARKETING -LINKED IN, FACEBOOK & TWITTER 52** Robert Middleton Interviews Jason Alba

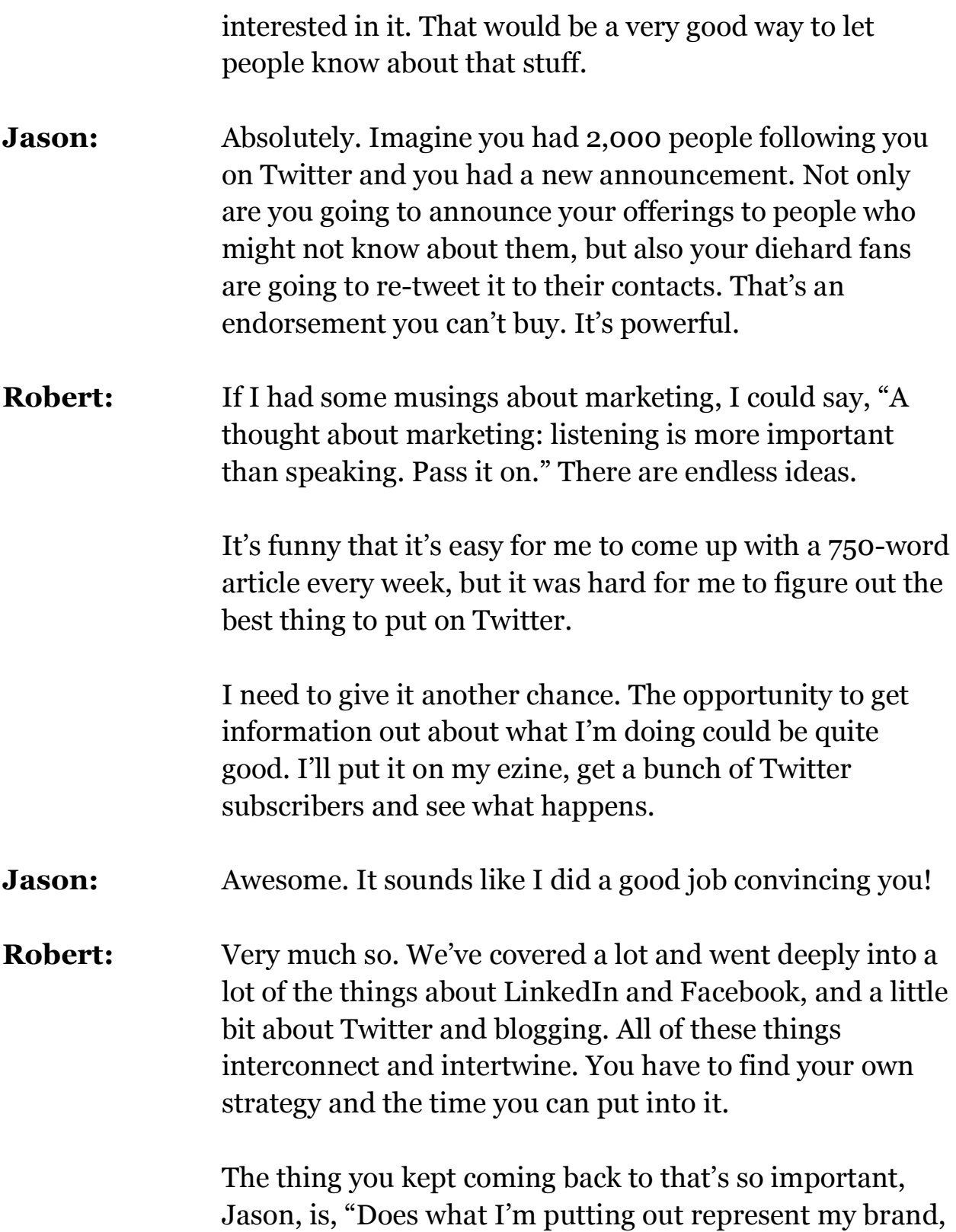

# **SOLICAL MEDIA MARKETING -LINKED IN, FACEBOOK & TWITTER 53** Robert Middleton Interviews Jason Alba

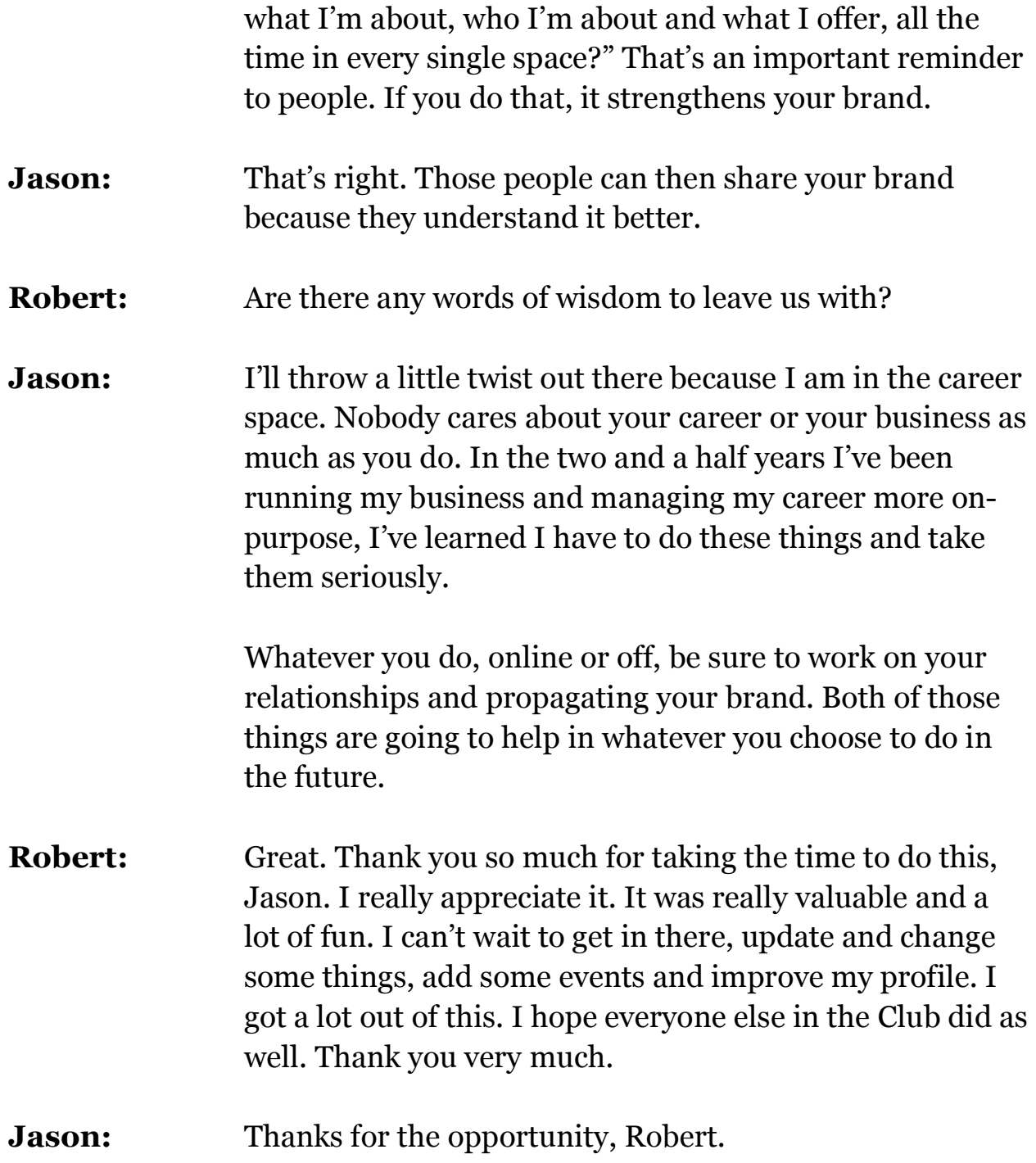